Mellentin Herrn Dr. K.

DESY-Bibliothek

Š.

 $5. - 11. - 11$ 

DESY Interner Bericht  $F 35 - 4 - 67$ Mai 1967

Untersuchung über die Möglichkeiten der $\Lambda,\Sigma$  – Trennung bei der Photoproduktion von K $^+$ -Mesonen mit Hilfe von Monte-Carlo-Rechnungen

von

#### Jürgen Brandes

II. Institut für Experimentalphysik der Universität Hamburg, Germany

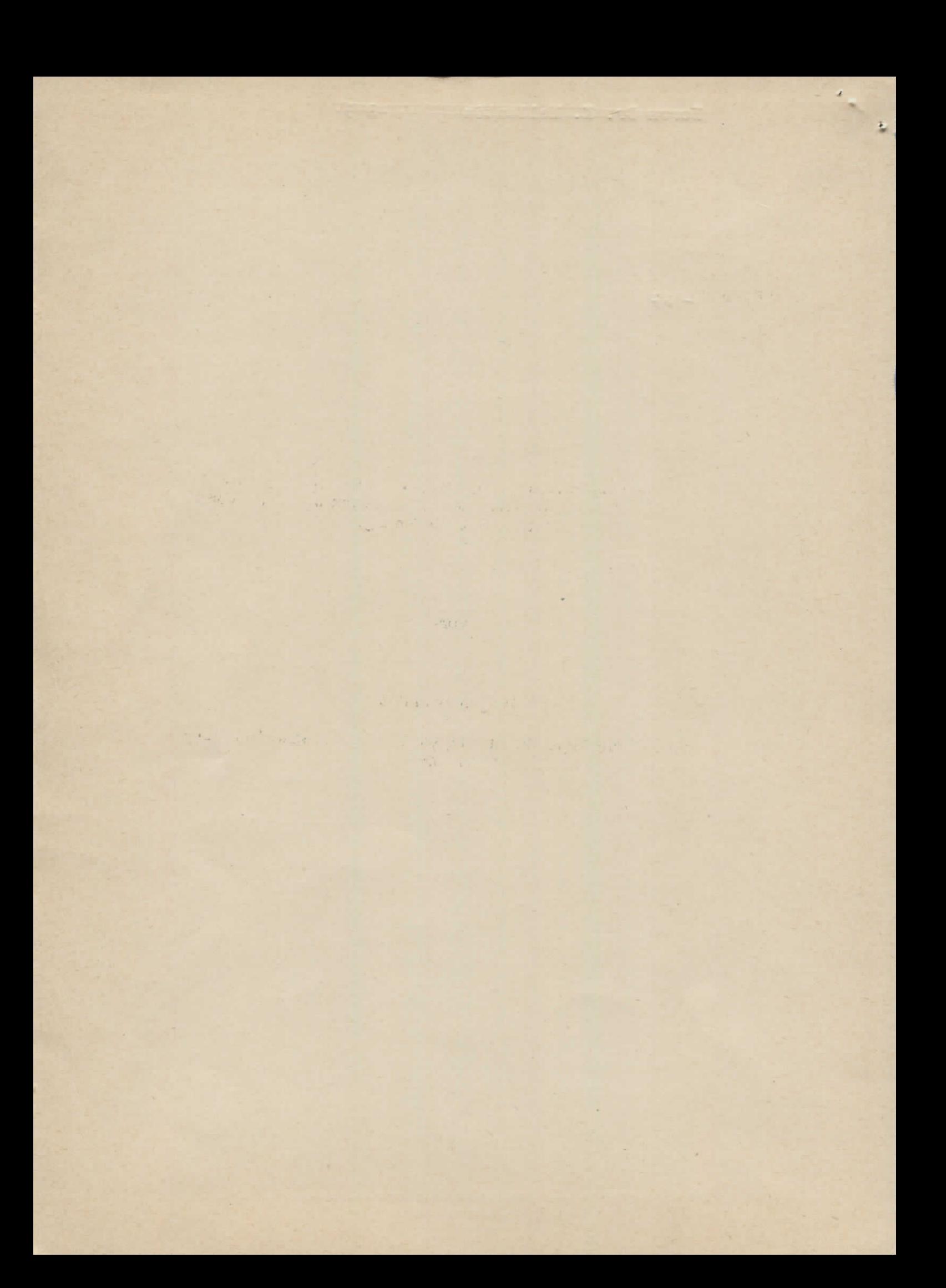

### Inhaltsverzeichnis Seite

 $\ddot{\phantom{0}}$ 

 $\hat{\mathcal{L}}$ 

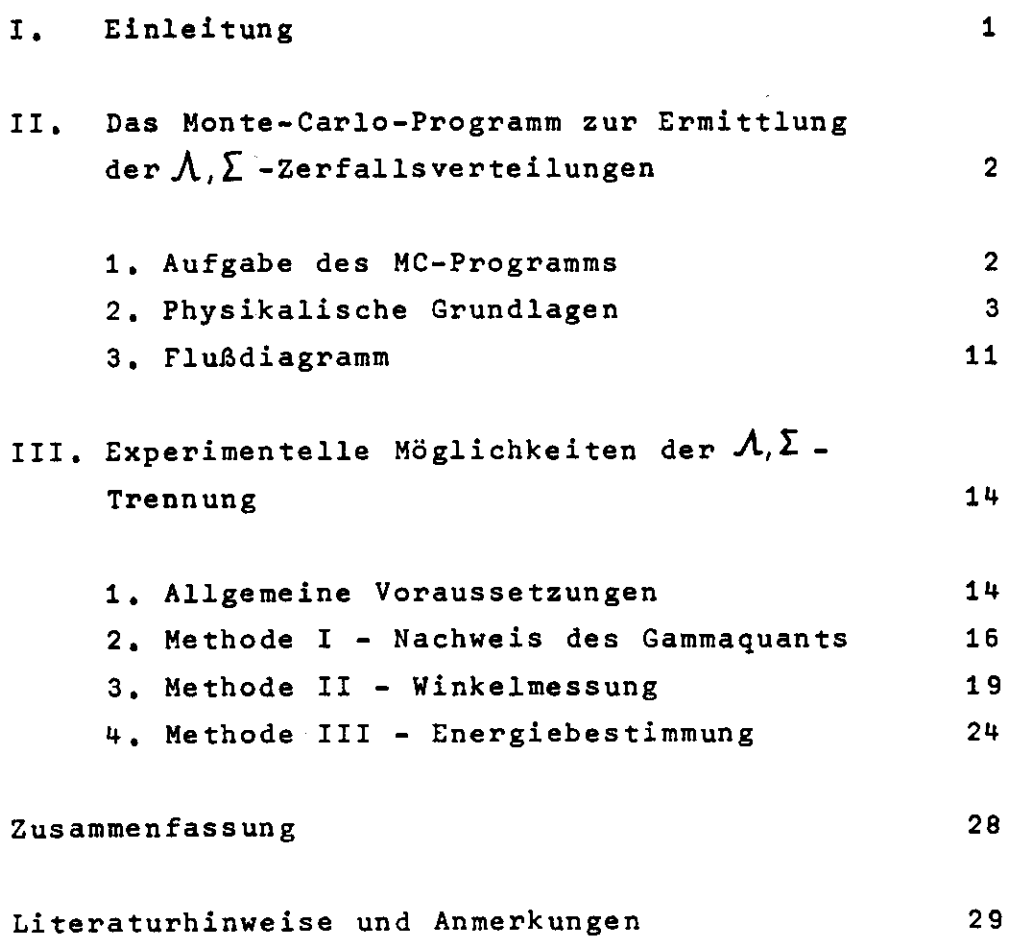

 $\pmb{\epsilon}$ 

 $\bar{\zeta}$ 

#### I. Einleitung

ر.

Es ist beabsichtigt, die Photoproduktion von K<sup>+</sup>-Mesonen, die über die energetisch wenig verschiedenen Reaktionen Yf  $\kappa$  erfolgt, zu untersuchen. Zur Messung der Wirkungsquerschnitte  $\frac{d6}{dG}$ (*χp* → KΛ),  $\frac{46}{dG}$ (*χp* → KΣ) sollen in einem Schrägfensterspektrometer Impuls  $\vec{P}_k$ , und Winkel  $\theta_k$ , des K<sup>+</sup>-Mesons, das mit Kenntnis von  $P_{k^+}$  in einem diff. C-Zähler identifiziert wird, bestimmt werden. Damit sind über Energie- und Impulserhaltungssatz die übrigen kinematischen Größen jeder der beiden elastischen Reaktionen berechenbar . Um sie jedoch voneinander unterscheiden zu können, muß eine weitere kinematische Größe gemessen werden können. In der folgenden Arbeit soll untersucht werden, welche Merkmale der Zerfallsprodukte der  $\Lambda, \Sigma$ -Teilchen dies ermöglichen. Auf die Anwendung einer Differenzmessung wird nicht eingegangen, obwohl sie möglich ist, da die Spektrometer-Auflösung der  $f$ -Energie K bei kleinen Winkeln unter 1,5 %, bei Winkeln größer als 10 Grad unter l % liegt. Sie ist damit kleiner als die Differenz der *Y*-Energien der Reaktionen YP → KA , YP → KI, wenn beide K<sup>+</sup>-Mesonen gleichen Winkel und gleichen Impuls haben. Sie hat für K = 6.5 GeV,  $\theta_{k}$  = 13<sup>°</sup> den Wert von 1,8 %. Ist nur eine Messung von <mark>d6</mark> (yp→KA) erwünscht, ist auch eine Differenzmessung unnötig, denn für geeignete  $\theta_{K^+}$ ,  $P_{K^+}$  sind für  $\Sigma$  -Prozesse Energien oberhalb der Brems kante erforderlich .

Durch das Spektrometer sind zwar die kinematischen Parameter der **At£** -Teilchen bekannt, ihre kurze Lebensdauer und elektrische Neutralität macht ihren unmittelbaren Nachweis dennoch unmöglich, Die dagegen meßbaren Winkel- und Energieverteilungen der Zerfallsprodukte folgen stochastischen Gesetzen; ihre Untersuchung wird ermöglicht durch ein Hon te-Carlo-Programm, welches zunächst entwickelt werden soll.

Anschließend werden Möglichkeiten der  $\Lambda, \Sigma$ -Trennung - wie Nachweis des Gammaquants vom  $\Sigma$  -Zerfall - angegeben und ihr Gültigkeitsbereich mit Hilfe des MC- Programms untersucht ,

II . Das Monte -Carlo- Programm zur Ermittlung der  $\Lambda, \Sigma$ -Zerfalls verteilungen

l . Aufgabe des Monte-Carlo-Programms

Um alle Möglichkeiten der  $\Lambda, \Sigma$  -Trennung untersuchen zu können, wird ein Rechenprogramm entwickelt, das bei gegebenem Winkel $\theta_{\!K^*}$ und Impuls  $P_{K^+}$  des K<sup>+</sup>-Mesons und deren Fehlern  $\Delta \theta''_K$ ,  $\Delta \theta''_K$ ,  $\Delta P_K$ die Energien K des Gammaquants, E<sub>A</sub> des A-Teilchens bzw. E<sub>I</sub> des  $\sum$  -Teilchens einschließlich ihrer Fehler AK, AE $_A$ , AE<sub>y</sub> berechnet.

\*) Mit Hilfe der MC-Methode, d.h. geeigneter Verwendung von Zufalls zahlen zur Simulierung stochastischer Prozesse und zur Durchführung von Integrationen, bestimmt es für die Reaktionen

$$
y + p \rightarrow K^+ + \mathcal{A}_{prim}
$$
\n
$$
y + p \rightarrow K^+ + \sum_{\substack{\lambda \text{sek} + \lambda_Z \\ \lambda_{\text{sek}} + \lambda_{\text{sek}}}} P_{\text{exk} + \mathcal{F}_{\text{sek}}}
$$

und

die Häufigkeitsverteilungen aller auftretenden Teilchen als Funktion von beliebigen Koordinaten, Winkeln oder Energien mit entsprechenden Größen (i.a.  $\theta_{\kappa^*}$ , $P_{\kappa^*}$ ) als Parameter. Das Rechenprogramm ermöglicht die Berechnung sämtlicher Häufigkeitsverteilungen unter Einbeziehung der Fehler von  $\theta_{k^*}$  und  $\theta_{k^*}$  und unter Berücksichtigung des exponentiellen Zerfallsgesetzes von  $\Lambda$  und  $\Sigma$  .

Ein Teil dieser Ergebnisse, z.B.  $d z_{\mathcal{Y}_\tau}$  =  $\int_{}^{} ( \theta_{\mathcal{Y}_\tau} ) \cdot d J_{}^{} \mathcal{Q}_-$ , die Anzah der  $\mathcal{Y}_{\bm{\tau}}$  -Ereignisse als Funktion des Laborwinkels  $\bm{\theta}\,\mathcal{y}_{\bm{\tau}}$  in einen vorgegebenen Raumwinkel, ließe sich exakt analytisch über die Raumwinkeltransformationen berechnen:

$$
\frac{d\mathbf{x}_{y}}{z_{0}} = \frac{d\mathcal{L}_{y}^{*}}{4\pi} = \frac{d\mathcal{L}_{y}}{4\pi} \cdot \frac{(1-\beta^{2})\left(1+g_{y}\cdot\cos\theta_{y}\right)}{\left(1-g_{y}\cdot\cos\theta_{y}\right)^{2}+(1-\beta^{2})\sin^{2}\theta_{y}J^{3/2}}
$$

<sup>N</sup>) Monte - Cavlo - Mathode

 $\beta$  = V/c, V = Geschwindigkeit des Schwerpunktes,  $Z_{o}$  = Anzahl der  $\Sigma$  -Zerfälle,  $q_{y} = \beta$  (allgemein  $q_{z} = \beta/\beta_{z}$ ).

Aber schon die Berücksichtigung der Schwankung von Eg um AEg bedeutet eine nicht triviale Integration über diese Funktion. Bei Anwendung der MC-Rechnung bedeutet das: Stochastische Wahl von Ez innerhalb von Ez +  $AE$ z , stochastische Wahl von cos $\theta_{y}^{*}$ zwischen +1 und -1, Umrechnung von  $\theta_{y}^{*}$  in  $\theta_{y}^{L}$  . Which einige 1000-mal von der Rechenmaschine in einer Do-Schleife ausgeführt und die Anzahl der  $\int_{\mathcal{Z}}$  -Ereignisse als Funktion von  $\theta_{\mathcal{Y}}^{lab}$  dargestellt, liefert das Ergebnis. Die Vorteile der MC-Methode bei doppelten Zerfällen potenzieren sich.

#### 2. Physikalische Grundlagen

و

Die Reihenfolge, in der die benötigten Formeln hergeleitet werden. entspricht der ihrer Anwendung im Programm, Es genügt die Reaktion  $\gamma_P \rightarrow K \bar{Z}$  zu verfolgen, da das Programm der  $\Lambda$ -Erzeugung keine anderen Formeln benötigt und weniger kompliziert ist.

Mit  $\theta$ ,  $\varphi$ ,  $\varphi$ ,  $\tau$ ,  $E$  seien die sphärischen Winkel, der Impuls, die kinetische und die Gesamtenergie bezeichnet. Etwaige Indizes kennzeichnen die Teilchenart.

Herzuleiten sind aus  $\theta_{K}$ .  $P_{K}$  über Energie- und Impulserhaltungssatz  $K, \theta_2, \theta_2$  und mit den Fehlern von  $\theta_K$ .,  $\theta_K$ + die Schwankungen von  $K$ ,  $\theta$ <sub>7</sub>,  $\theta$ <sub>7</sub>,  $\theta$ <sub>7</sub> . Der Zerfallspunkt des  $\Sigma$  wird stochastisch so gewählt, daß das exponentielle Zerfallsgesetz erhalten bleibt. Unter Beachtung der Isotropie des Zerfalls im Schwerpunktsystem (CM) ergibt sich die stochastisch zu ermittelnde Zerfallsrichtung  $\theta^{\star}$ ,  $\varphi^{\star}$  der Sekundarteilchen im CM. Diese und die Energie E<sup>\*</sup> der Sekundärteilchen müssen in das ruhende System transformiert werden. Die Winkel der Zerfallsprodukte in dem Laborsystem mit der y-Achse in Richtung des Gammastrahls und der x.y.-Ebene in der Produktionsebene folgen aus herzuleitenden Transformationsformeln.

Es ist üblich, Variable im Schwerpunktsystem mit # zu kennzeichnen.

Sind Energie und Richtung des  $A_{sek}$  im Ausgangssystem errechnet, müssen zur Berechnung des  $\Lambda_{\text{sek}}$  -Zerfalls die Betrachtungen des i -Zerfalls wiederholt werden, was mit ähnlichen Formeln geschieht .

 $\mathbf{L}$ 

Die gesuchten Häufigkeitsverteilungen ergeben sich durch wiederholte Hintereinanderausführung solcher stochastisch variierten Zerfallsprozesse.

Es ist zweckmäßig, die Formeln, die Zufallszahlen verwenden, zusammenhängend darzustellen . Zufallszahlen im Intervall (0,1) liefert die Rechenmaschine durch Aufrufen der Funktion ZPF (ZU).<sup>3)</sup> Die Funktion ZPF (ZU) erlaubt die Berücksichtigung der Energieungenauigkeit  $AE$ y und der horizontalen und vertikalen Winkelungenauigkeiten  $\Delta \theta_{\Sigma}^{\prime\prime}$ ,  $\Delta \theta_{\Sigma}^{\prime\prime}$  über die Formeln:

- (2)  $E_5 = E_5 \circ + \alpha E_r \cdot ZUF$  $\Delta \theta_x = \Delta \theta_x^h \cdot ZUF$  $(3)$
- $\Delta \theta_2$  =  $\Delta \theta_2^{\vee} \cdot Z \cup F$  $(4)$

wobei ZUF als Abkürzung für den Ausdruck 2-ZPF(ZU)-l genommen wird.

E<sub>y</sub>. : aus  $\theta_k, P_k$  berechnete  $\Sigma$  -Energie (Sollenergie).

Dabei ist angenommen , daß alle Werte innerhalb der Fehlergrenzen gleichhäufig auftreten .

Die Reaktionspunkte im Target werden gewählt durch:

 $x = \alpha/2 \cdot ZUF$  $\frac{\lambda_T - \lambda_T}{\lambda_T}$  = b/2 · ZUF *lr\*c/l* **•** *Zur*

 $a<sub>n</sub>b<sub>n</sub>c = Targetabmessungen$ 

Um isotropen Zerfall<sup>\*</sup>) im CM zu erreichen, muss  $\theta^*, \varphi^*$  so gewählt werden, daß alle Schnittpunkte der Teilchenbahnen mit der Einheitskugel um den Zerfallspunkt auf ihr gleichverteilt sind. Das

<sup>\*)&</sup>amp;ies ist eine Vereinfachung der tatsächlichen Verhältnisse. Sie ist aber z.B. für den^i-Zerfall der Methode I belanglos, wenn man alle Protonen nachweist.

geschieht durch:

 $\mathcal{I}$ 

$$
\begin{array}{ll}\n\text{Réch} & \text{cosh} \\
\text{(6)} & \text{cosh} \, \theta^* \cdot \text{ZUF} \\
\text{(6a)} & \theta = \theta^* = 2 \text{Tr} \, \text{ZUF}\n\end{array}
$$

$$
da \quad \triangle \Omega^* = \sin \theta^* \triangle \theta^* \triangle \varphi = \triangle \cos \theta^* \triangle \varphi
$$

Das exponentielle Zerfallsgesetz für ein Teilchen der mittleren Lebensdauer  $\tau$  lautet:

$$
(7) \qquad \qquad w(t) = exp(-t/T)
$$

W( $t$ ) ist die Wahrscheinlichkeit, das Teilchen nach der Zeit  $t$ noch vorzufinden.

Man setzt:

$$
(8) \quad \text{wct} = ZPF(ZU)
$$

Das erlaubt es, das Zerfallsgesetz mit einer Gleichverteilung zu simulieren. Dieser Ansatz ist berechtigt, denn W( $t$ ) nimmt alle Werte zwischen 0 und 1 an, ohne bestimmte zu bevorzugen.

Aus (7) und (8) erhält man (9)  $t = -\tau \cdot ln(ZPF (ZU))$ .

Die übliche mathematische Begründung von (6) und (8) verwendet **2)** Verteilungsfunktionen ,

Für die Zerfallslänge R folgt aus (9)

$$
(10) \qquad R = \beta \cdot c \cdot t / \sqrt{1 - \beta^2}
$$

 $\beta$  = V/c, V = Geschwindigkeit des Teilchens, c = Lichtgeschwindigkeit .

6) Bei den weiteren Ableitungen gilt c = 1.

Der Energie- und Impulserhaltungssatz lautet in Vierervektoren geschrieben :

$$
\tilde{k} + \tilde{p}_{p} = \tilde{p}_{z} + \tilde{p}_{k}
$$
\n
$$
(\tilde{k} + \tilde{p}_{p} - \tilde{p}_{k})^{2} = \tilde{p}_{z}^{2} = \tilde{p}_{z}^{2} + \tilde{p}_{z}^{2}
$$
\n
$$
m_{p}^{2} + m_{k}^{2} + 2km_{p} - 2kE_{k} - 2m_{p}E_{k} - 2kP_{k} \cos\theta_{k} = m_{z}^{2}
$$
\n(11)\n
$$
k = \frac{m_{z}^{2} - m_{z}^{2} - m_{k}^{2} + 2m_{p}E_{k}}{2(m_{p} - E_{k} + P_{k} \cos\theta_{k})}
$$
\n(12)\n
$$
E_{z} = k + m_{p} - E_{k}
$$
\n
$$
\tilde{p}_{z} = \frac{\tilde{p}_{z}^{2}}{2m_{z}m_{z} + m_{z}^{2}} = \frac{\tilde{p}_{z}^{2}}{2m_{z}m_{z} + m_{z}^{2}}
$$

 $Fig. 1$ 

Ans Fig. 1: 
$$
P_{\kappa} \sin(\theta_{\kappa} + \theta_{\bar{z}}) = k \sin \theta_{\bar{z}}
$$

\n(Projection auf gestrichelte Linie)

(13a) 
$$
tg \theta_2 -- sin \theta_K / (cos \theta_K - k/P_K)
$$

Energie- und Winkelunschärfe  $\Delta E_{A,\Sigma}$  ,  $\Delta \theta''_{A,\Sigma}$  ,  $\Delta \theta''_{A,\Sigma}$  berechnen sich nach den Formeln (13), (14) und (15).

(13) 
$$
\Delta E = \frac{\partial E}{\partial P_K} \Delta P_K + \frac{\partial E}{\partial \theta_K} \Delta P_K
$$

$$
\Delta E = \frac{\partial E}{P_K} \left( \frac{\partial E}{\partial P_K} P_K + \frac{\partial E}{\partial \theta_K} \Delta P_K \right)
$$

Die letztere Umformung ist notwendig, da für ein Schrägfensterspektrometer  $P_k$  und  $\theta_k$  keine voneinander unabhängigen Größen<br>sind.<sup>5)</sup> Aus dem P,  $\theta$ -Diagramm<sup>5)</sup> ergibt sich vielmehr  $\frac{dP}{P}$  und<br> $P^{-1}$ .  $\frac{dP}{P}$ . Den Berechnungen liegen die ungünstigsten Werte<br> $\frac{dP}{P} = \pm$ 

$$
\frac{\partial K}{\partial P_k} = \frac{k \cdot E_K \cos \theta_K - P_K (m_p + k)}{E_K (E_K - P_K \cos \theta_K - m_p)}
$$
\n
$$
\frac{\partial E}{\partial P_k} = \frac{\partial K}{\partial P_k} - \frac{P_K}{E_K}
$$
\n
$$
\frac{\partial E}{\partial \theta_k} = \frac{\partial K}{\partial \theta_k} = \frac{P_K k \sin \theta_K}{E_K - P_K \cos \theta_K - m_p}
$$
\n
$$
\frac{4q\theta}{\partial P_k} = \frac{\partial lq}{\partial P_k} \frac{\theta}{\partial P_k} + \frac{\partial lq}{\partial P_k} \frac{\theta}{\partial P_k} \frac{\theta}{\partial P_k}
$$
\n
$$
= \frac{R_K}{P_K} \left( \frac{\partial lq\theta}{\partial P_K} P_k + \frac{\partial lq\theta}{\partial P_K} \frac{\partial}{\partial P_k} P_k \right)
$$
\n
$$
\frac{4q\theta}{E_K} = \frac{4q\theta}{\theta} \frac{R_K}{\theta} - \frac{K}{\theta} \left( \frac{Lq}{\theta} \frac{\partial L}{\partial P_k} - \frac{K}{P_K} \right) \left( \frac{R}{\theta} (\cos \theta_k - k/R_k) \right)
$$
\n
$$
\frac{\partial lq\theta}{\partial P_k} = \frac{lq\theta}{\theta} \left( \frac{\partial K}{\partial P_k} - \frac{K}{P_K} \right) \left( \frac{R}{\theta} (\cos \theta_k - k/R_k) \right)
$$
\n
$$
\frac{\partial lq\theta}{\partial P_k} = (\cos \theta_k \cdot k \cdot P_K - P_K - \frac{\partial K}{\partial P_K} \sin \theta_k - 1) / (\cos \theta_k - k/R_k)^2
$$
\n
$$
\frac{\partial V}{\partial P_k} = \frac{\partial V}{\partial P_K} \cdot \sin \theta / \sin \theta_K
$$

(15) gilt, da  $\Delta \theta''/sin\theta = \Delta \theta''/sin\theta_R$  =  $\Delta \varphi$  wobei  $\Delta \varphi$  den Winkel zwischen Produktionsebene und Sollebene bezeichnet. Die Sollebene wird aufgespannt durch die Sollbahn, d.h. die Bahn eines Teilchesn mit  $\triangle \theta^h$  =  $\triangle \theta^v$  =  $\theta$  und durch die Gammastrahlrichtung.

Ans den Formeln (3) und (4) ergaben sich 
$$
\Delta\theta_x
$$
 und  $\Delta\theta_z$ .

\nAns.  $2^2$  and  $2^2$ 

$$
(16) \qquad \qquad \Delta \theta = (\Delta \theta_x^2 + \Delta \theta_z^2)
$$

 $\Delta \varphi = \alpha rctq(\Delta \theta_x/\Delta \theta_x)$  (für  $\Delta \theta_x$ ,  $\Delta \theta_y > 0$ )  $(17)$ und

liefern die für Koordinatentransformationen notwendigen sphärischen Winkel.

Die Formeln (13) bis (17) sind im Unterprogramm FEHLER enthalten. Für den Zerfall  $1 \rightarrow 2 + 3$  ist mit Gleichung (6)  $\theta_3^*$  gegeben.

 $\theta_2^*$  =  $\pi - \theta_3^*$  $(18)$  $E_3^{\#}$  liefert:

 $E_2^*$  liefert:

$$
\tilde{P}_{1}^{*} = \tilde{P}_{2}^{*} + \tilde{P}_{3}^{*}
$$
\n
$$
(\tilde{P}_{1}^{*} - \tilde{P}_{3}^{*})^{2} = \tilde{P}_{2}^{*} + \tilde{P}_{3}^{*}
$$
\n
$$
m_{1}^{2} + m_{3}^{2} - 2m_{1}E_{3}^{*} = m_{2}^{2}
$$
\n(19)\n
$$
E_{3}^{*} = (m_{1}^{2} + m_{3}^{2} - m_{2}^{2})/2m_{1}
$$

 $E_{3}^*$ ,  $\theta_3^*$  sind ins Laborsystem zu transformieren. Dazu ist es zweckmäßig, von der allgemeinen Form der Lorentztransformation auszugehen. da sich die Energiekomponente des Energie-Impulsvektors wie die Zeitkomponente des 4-dim. Abstandsvektors transformiert und da die Transformationsgleichung der 3-dim. räumlichen Koordinaten zur Herleitung der entsprechenden von P benötigt wird. Die allgemeine Lorentztransformation<sup>4</sup>) lautet:

(20) 
$$
t = \gamma (t^{n} + \beta^{n} \cdot x^{n})
$$
  
(21) 
$$
\vec{x} = \vec{x}^{n} + \vec{\beta}^{n} \gamma^{n} (\gamma^{n} \vec{\beta}^{n} \vec{x}^{n} + t^{n})
$$

Aus (20)  $\Rightarrow$  (22)  $E_3$  =  $\gamma$ <sup>\*</sup>( $E_3^*$  +  $\beta$ <sup>\*</sup> $P_3^*$ cos  $\theta_3^*$ ) Aus (21)  $\text{für } \vec{P}_3 : \vec{P}_3 = \vec{P}_3^* + \vec{\beta} \cdot \gamma \left( \frac{y}{y+1} \vec{\beta} \vec{P}_3^* + \vec{E}_3^* \right)$ 

Zerlegt in die Komponenten P<sub>3</sub>, und P<sub>3</sub>, parallel und senkrecht  $zu$   $\vec{\beta}$  :

(23) 
$$
P_{311} = P_3 \cdot \cos \theta_3 = P_3 \cdot \cos \theta_3 + \beta \int \frac{\gamma}{\gamma + 1} \beta P_3 \cdot \cos \theta_3 + E_3 \cdot E_3
$$
  
(24) 
$$
P_{3\perp} = P_3 \sin \theta_3 = P_3 \cdot \sin \theta_3
$$

Quotient von (23) und (24):

(25) 
$$
ct_q \theta_3 = \gamma (\cos \theta_3^{\prime\prime} + \gamma_3)/\sin \theta_3^{\prime\prime}
$$
 ,  $\gamma_3 = \beta E_3^{\prime\prime}/P_3^{\prime\prime}$ 

Für Teilchen 2 analog.

Die Formeln (6), (7), (18), (19), (22), (25) und die analogen für Teilchen 2 sind im Unterprogramm DECAY zusammengefaßt.

Bei einer Drehung der Koordinatenachsen gilt für den Übergang des Systems S' (x'<sub>i</sub> y'<sub>i</sub> z') in das System S(x<sub>i</sub>y<sub>i</sub>z):

**(26)** *h* fc X y<sup>1</sup> **Z'**

wobei die Elemente der Transformationsmatrix die Richtungskosinusse der Achsen des Systems S $^\prime\,$  in bezug auf die Achsen von S sind. $^{\rm 9)}$ Diese Formel läßt sich nicht unmittelbar auf die im Programm gegebene Situation anwenden. Dort ist in einem System S (x, y, z) die Richtung eines Teilchens 1 durch (  $\theta_i$  ,  $\theta_i$  ) gegeben. Beim Zerfall sind (  $\theta_2^+$  ,  $\theta_2^+$  ) und (  $\theta_3^-$  ,  $\theta_3^-$  ) im System S (x', y', z') bekannt. Gesucht sind  $\beta_2$  ,  $\beta_2$  und  $\beta_3$  ,  $\beta_2$  im System S. Die y'-Achse von fällt mit der Flugrichtung von Teilchen 1 zusammen. x', z' sind in der hierzu senkrechten Ebene beliebig wahlbar. Um einfache Zusammenhänge zu erhalten, liege z' in der  $(z_*, x)$ -Ebene, und zwar so, daß (y, y', z') ein Richtungstripel mit derselben Orientierung bilden wie die Koordinatenachsen. (s. Fig. 2) Aus  $\theta_{i}$  ,  $\varphi_{i}$  findet man die Eulerschen Winkel  $\theta_{\mathsf{E}}$  ,  $\theta_{\mathsf{E}}$  ,  $\theta_{\mathsf{E}}$  des Systems S' im System S mit  $\theta_{\rm E} = \theta_{\rm f}$ ,  $\Psi_{\rm E} = \theta_{\rm f} + 90$ ,  $\varphi_{\rm E} = 0$ . Die bekannten Ausdrücke der Rich-<br>tungskosinusse in Eulerschen Winkeln<sup>7</sup> ergeben die gesuchte Abhängigkeit von  $\theta$ ,  $\theta$ , :

(26a) 
$$
\begin{pmatrix} d_1 d_2 d_3 \\ \beta_1 \beta_2 \beta_3 \\ \gamma_1 \gamma_3 \gamma_3 \end{pmatrix} = \begin{pmatrix} 2 \cos \theta_1 \sin \theta_1, \sin \theta_1 \sin \theta_1, \cos \theta_1 \\ \sin \theta_1, \cos \theta_1 \sin \theta_2 \sin \theta_1, \sin \theta_1 \end{pmatrix}
$$

Aus den Formeln für den Übergang von den Kugelkoordinaten zu den kartesischen Koordinaten und umgekehrt folgt mit R = l

(27) 
$$
\begin{pmatrix} x' \\ y' \\ z' \end{pmatrix} = \begin{pmatrix} \sin \theta' \sin \theta' \\ \cos \theta' \\ \sin \theta' \sin \theta' \end{pmatrix}
$$

und

**(28)**  $\theta$  = arccosy

 $\varphi$  = arctg  $x/x$  (für x, z > 0) **(29)**

(Die übrigen Fälle zu x, y unterscheiden sich ums Vielfache von  $\pi$ ). (27), (26), (28) und (29) für  $\theta'_{2,3}$ ,  $\theta'_{2,3}$  hintereinan-<br>der angewendet, liefern  $\theta_{2,3}$ ,  $\theta_{2,3}$  im System S. Diese Rechnungen werden im Unterprogramm TRANSW durchgeführt.

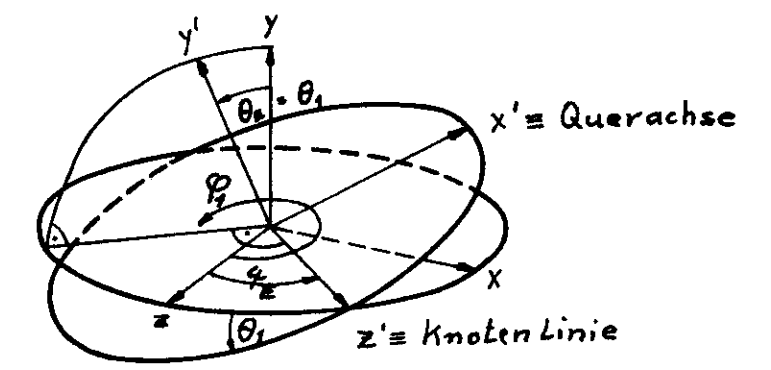

 $-\varphi_i + \psi_{\underline{a}} = 30$  $4_{g}$  - 90 +  $9_{1}$ 

 $Fig. 2$ 

3. Flußdiagramm für den  $\Sigma$ -Zerfall

Die Anfangsbedingungen der  $\Sigma$ -Teilchen innerhalb der Fehlergrenzen, die Winkel der Zerfallsteilchen im Schwerpunktsystem unter der Annahme einer Isotropie sowie Targetort und Zerfallspunkt werden stochastisch gewählt. Die Energie und Winkel der Sekundärteilchen werden ins Laborsystem umgerechnet. Um die Durchgangspunkte durch eine vorgegebene Zählermatrix zu erhalten, erfolgen Transformationen innerhalb verschiedener Laborsysteme.

Diese Prozesse einige 1000-mal hintereinander ausgeführt, liefern die Zerfallsverteilungen.

Die Flußdiagrammsymbole sind <sup>10</sup> entnommen. Außer TRANSK - Umrechnung von Polar- in kartesische Koordinaten - sind die Unterprogramme bereits erklärt. Der Index e kennzeichnet die endgültigen Werte im LaborSystem.

Einlesen von:  $\mathbf{Z} \cup \ldots \cup \mathbf{m}_k \cdot \mathbf{m}_p \cdot \mathbf{m}_k \cdot \mathbf{m}_l \cdot \mathbf{T}_k \cdot \mathbf{T}_k \cdot \mathbf{D}$ (D = Abstand der Zahlermatrix vom Target) Berechnung der kinematischen Größen des  $\Sigma$  -Teilchens aus  $\theta_{K^+}$ ,  $P_{K^+}$ CALL FEHLER ( $\kappa, \tau_{\Sigma} \longrightarrow \varepsilon_{\Sigma}$ ,  $\Delta \varepsilon_{\Sigma}$ ,  $\theta_{\Sigma}$ ,  $\Delta \theta_{\Sigma}^{\prime}$ ,  $\Delta \theta_{\Sigma}^{\prime}$  $\mathcal{F}$ Ausdrucken von:  $K, T_{\Sigma}, E_{\Sigma}$ ,  $\Delta E_{\Sigma}, \theta_{\Sigma}$ ,  $\Delta \theta_{\Sigma}^{\nu}$ ,  $\Delta \theta_{\Sigma}^{\nu}$ ,  $T_{K^*}$ ,  $\theta_{K^*}$ 10  $L = 1,2000$ Stochastische Wahl der Fehler innerhalb  $\triangle \theta_{\Sigma}^{h}$ ,  $\triangle \theta_{\Sigma}^{v}$ .<br>Umrechnung in die sphärischen Winkel  $\triangle \theta_{\Sigma}$ ,  $\triangle \phi_{\Sigma}^{v}$  zur Er-<br>mittlung der  $\Sigma$ -Flugrichtung dem um den Winkel  $\theta_{\Sigma}$  gedreh-<br>ten Laborsyste Stochastische Wahl des Produktionsortes im Target und Umrechnung in das um  $\theta_{\Sigma}$  gedrehte Laborsystem  $\rightarrow x_{T}^{\epsilon}, y_{T}^{\epsilon}, z_{T}^{\epsilon}$ Stochastische Wahl der Energie E  $_{\Sigma}$  und Umrechnen in  $\beta_{\Sigma}$ CALL DECAY ( $\beta_{\Sigma}$ ,  $T_{\Sigma} \longrightarrow \theta_{\Lambda}$ ,  $\theta_{\Lambda}$ ,  $\beta_{\Lambda}$ ,  $\theta_{\gamma}$ ,  $\theta_{\gamma}$ ,  $\beta_{\gamma} = 1$ ,  $R_{\Sigma}$ ) CALL DECAY ( $\beta_A$ ,  $\tau_A \rightarrow \theta_P$ ,  $\varphi_P$ ,  $\beta_P$ ,  $\theta_H$ ,  $\varphi_H$ ,  $\beta_H$ ,  $\kappa_A$ ) CALL TRANSK (  $\triangle \theta_{\Sigma}$  ,  $\triangle \varphi_{\Sigma}$  ,  $R_{\Sigma} \longrightarrow X_{\Sigma}^{\mathscr{E}}$  ,  $y_{\Sigma}^{\mathscr{E}}$  ,  $z_{\Sigma}^{\mathscr{E}}$  $\mathcal{F}$ CALL TRANSW ( $\triangle \theta_{\Sigma}$ ,  $\triangle \varphi_{\Sigma}$ ,  $\theta_{\gamma}$ ,  $\varphi_{\gamma} \longrightarrow \theta_{\gamma}^{e}$ ,  $\varphi_{\gamma}^{e}$  $\lambda$  $R$  $y = (D - y_T^2 - y_Z^2)/\cos(\theta_y^2)$  liefert die Lange des vom<br> $y^2$ -Quant bis zum Auftreffen auf der Zählermatrix zurückgelegten Weges CALL TRANSK ( $\theta_{g}^{\mathbf{e}}$ ,  $\varphi_{g}^{\mathbf{e}}$ ,  $R_{g} \longrightarrow x_{g}^{\mathbf{e}}$ ,  $y_{g}^{\mathbf{e}}$ ,  $z_{g}^{\mathbf{e}}$  $XMA_{\gamma} = x_{\tau}^{e} + x_{\Sigma}^{e} + x_{\gamma}^{e}$ ;  $ZMA_{\gamma} = z_{\tau}^{e} + z_{\Sigma}^{e} + z_{\gamma}^{e}$ 

CALL TRAHSW ( \* 0Z , A f>£ , £A , 0? , %\* CALL TRAHSK , CALL TRANSW ( % , <?\* , Qp , f ~» Q\* , f Berechnung der Bahnlänge Rp CALL TRAHSK ( 0p , <sup>i</sup> Vo , 2 p ) CALL TRANSW Berechnung der Bahnlänge **Rw** CALL TRANSK Berechnung des Abstandes r zwischen den plTT-Koordi naten auf der Zählerfläche. © v Graphische Darstellung für die Anzahl der **5T** -Ereignisse als Funktion des Abstandes r (s\* Abb. 1) Ausdruck der Anzahlen Nj/ i N/o , Nfi als Funktion der Koordinaten auf der Zählermatrix (s, Abb. 3-5)

### III. Experimentelle Möglichkeiten der  $\Lambda$ ,  $\Sigma$ -Trennung

#### l. Allgemeine Voraussetzungen

Allen nachfolgend beschriebenen Methoden ist gemeinsam, daß sie "statistische Gültigkeit" besitzen. Es ist leicht einzusehen, daß eine stets eindeutige Identifizierung jedes  $\mathcal{A}$ - oder  $\Sigma$ -Ereignisses unmöglich ist. Das  $\Sigma$ -Teilchen zerfällt im allgemeinen bereits im Target, so daß die Messung des Zerfallsweges ausscheidet. Die Energien des *Asek* und *Aprim* können identisch sein, da die Energie des  $A_{sek}$  um rund 20 % schwankt. Ebenso kann die Flugrichtung des  $A_{\text{sek}}$  mit der des  $A_{\text{prim}}$  übereinstimmen, da die Änderung der Flugrichtung des  $\Lambda$ sek durch das Gammaquant größere Beträge erreichen kann als der Unterschied der Produktionswinkel der  $\Lambda$ prim - und  $\sum$ -Teilchen. Die einzig verbleibende Möglichkeit, die Messung des  $\chi^2$  -Teilchens, scheitert daran, daß  $\chi^2$  -Quanten in den gesamten Raumwinkel von 4 W emittiert werden.

Weiterhin mißlingt der Nachweis, daß derartige, doppeldeutige Ereignisse verschwindend selten auftreten.

Es verbleiben statistische Trennungsmethoden. Damit ist folgendes gemeint: Unter bestimmten Bedingungen gelingt es, eindeutig  $\Sigma$ -Ereignisse zu ermitteln. Da sich mit Hilfe des MC-Programms berechnen läßt, mit welcher Wahrscheinlichkeit das der Fall ist, kennt man damit die Gesamtzahl der Ereignisse. Die Anzahl der  $\Lambda$ -Ereignisse folgt aus der Differenz zur Gesamtzahl der K<sup>+</sup>-Produktionen.

Diese Methode bedingt, daß sich von Z Ereignissen nur mit einem gewissen statistischen Fehler sagen läßt, wie viele  $\Sigma$ - und  $\Lambda$ -Ereignisse eingetreten sind. //Untersucht werden alle Methoden mit möglichst gut bekannten Werten der Energie und des Winkels, d.h. in Koinzidenz mit den durch einen bestimmten Impuls- und Winkelzähler gegangenen K<sup>+</sup>-Mesonen.

Um einen geringen statistischen Fehler zu erhalten, wäre es erwünscht, alle vom Spektrometer akzeptierten K<sup>+</sup>-Mesonen zusammen zur Auswertung zu verwenden. Dies ist möglich für die im folgenden beschriebenen Methoden I und II. Das Spektrometer muß genügend gute Energieauflösung haben, um elastische und unelastische K<sup>+</sup>-

Erzeugung trennen zu können.

Es liegt nahe, zunächst folgenden Effekt zu untersuchen: Die Energie E<sub>A</sub> des  $A_{sek}$  variiert über einen größeren Bereich  $A_{A}$  als die auf 1,5 % genau bekannte des  $\Lambda$  prim . Genauer gilt, wie aus (19) und (22) folgt:

(30) 
$$
E_{A} = E_{\Sigma} (m_{\Sigma}^{2} + m_{A}^{2})/2 m_{\Sigma}^{2} + P_{\Sigma} (m_{\Sigma}^{2} - m_{A}^{2}) \cos \theta_{A}^{*}/2 m_{\Sigma}^{2}
$$

(31)  $\Delta E_{\Lambda} = P_{\Sigma} (m_{\Sigma}^{2} - m_{\Lambda}^{2})/m_{\Sigma}^{2}$ 

 $\Delta$ <sub>y</sub>. Es treten somit größere Öffnungswinkel  $\theta_{P+Y}$  der Zerfallprodukte des  $\Lambda_{sek}$  als des  $\Lambda_{prim}$  auf. Die Funktionen Z  $_{Aprim}$  = f (r) und  $z_{Asek}$  = g (r) ergeben deshalb verschiedene Maxima der Form:

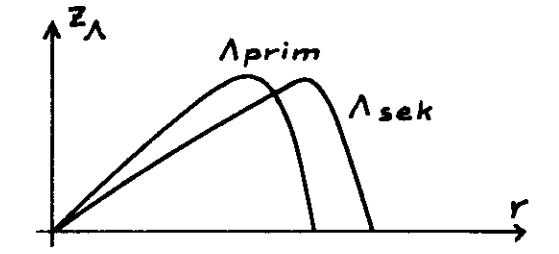

 $z^A$  = Anzahl der  $\Lambda$ -Ereignisse, r = Abstand der  $\rho, \pi$  -Teilchen beim Durchgang durch eine Zählermatrix im Abstand D vom Target.

Die Ergebnisse des Rechenprogramms sind Abb. 1 + 2 zu entnehmen. Die  $A_{\text{sek}}$  -Teilchen erzeugen für  $E_A \approx E_{\overline{X}} = 1$  GeV einen etwa 7 % größeren maximalen Abstand r als die Aprim -Teilchen.

Das Programm ermöglicht die Berechnung des Kurvenverlaufs für die Überlagerung beider Prozesse bei beliebigen, vorgegebenen Verhältnissen ihrer Wirkungsquerschnitte, Vergleich mit dem Experiment sollte die Abschätzung der Größenordnung der Wirkungsquerschnitte liefern, aber wegen der zu erwartenden niedrigen Sählraten und des zu geringen Unterschiedes im Radialwert dürfte diese Möglichkeit keine praktische Bedeutung erlangen.

2 . Methode I - Nachweis des Gammaquants

Genauere Ergebnisse liefert die Unterscheidung der  $\Lambda$ ,  $\Sigma$  durch Nachweis der  $\chi$  vom  $\Sigma$  -Zerfall in Koinzidenz mit  $\rho$ ,  $\pi$  . Die Koinzidenz mit  $\rho$ ,  $\overline{M}$  , wenigstens mit einem geladenen Teilchen, ist notwendig, um den neutralen  $\Lambda$  -Zerfall in  $n + T^o \rightarrow 2y$  auszuscheiden, der in 33,6 % der Fälle eintritt.

Da das Programm die Berechnung der ( $\rho$ ,  $\widetilde{n}$ ,  $\gamma$ )-Zählrate für beliebige Raumwinkel des  $p, \pi$ -Detektors und des  $y^*$ -Detektors bei vorgegebener Ereigniszahl ausführt, ist aus den gemessenen Koinzidenzzählraten KO( $p, \pi$ ) und KO( $p, \pi, \gamma$ ) und den gegebenen Abmessungen und Abständen der Zähler der differentielle Wirkungsquerschnitt der  $\Lambda$  - und  $\sum$  -Erzeugung berechenbar.

Sei N (A) die Anzahl der Ereignisse des Teilchens A, W (B) die Wahrscheinlichkeit für das Eintreffen von B (berechnet mit MC-Programm) , KO (C) die Zahl der gemessenen Koinzidenzen C. Dann gilt:

(32)  $W(\Sigma) = F' \frac{d\delta z}{d\theta} = KO(p, N, \gamma)/W(p, N, \gamma) \pm KO(p, N, \gamma)^{1/2}/W(p, N, \gamma)$ (33)  $N(\Lambda) = F \cdot \frac{d\delta}{d\Lambda} = (KOcp_1\pi) - N(\Sigma) \cdot W(p_{self}, N_{self}) / W(p_{prim}, N_{prim})$ (34)  $N(\Sigma) = F^{-1} \frac{d\delta z}{d\rho} z = K O(\rho_1 y) / W(\rho_1 y)$ (35)  $N(\Lambda) = F^{-1} \frac{d\bar{\phi}}{d\Omega} = (KO(p) - N(\Sigma) \cdot W(p_{Sch}))/W(p_{rim})$  $F = \frac{d\delta}{d\Omega}K^+ \cdot \frac{1}{N(K^+)}$ 

Das Fehlerglied folgt aus der Poissonverteilung.

Die Verteilung der  $\rho$ ,  $\pi$ ,  $\gamma$  des  $\Sigma$  -Zerfalls und der  $\rho$ ,  $\pi$  des  $\Lambda$  -Zerfalls auf einer Zählerfläche im Abstand l m vom Target ist aus Abb. 3-7 zu ersehen. Dabei gilt: K = 6,5 GeV,  $\overline{F}$  = 1,0 GeV,  $T_A$  = 0,96 GeV. Dies entspricht gleichen P<sub>K</sub>+ und  $\theta_{k^+}$ .

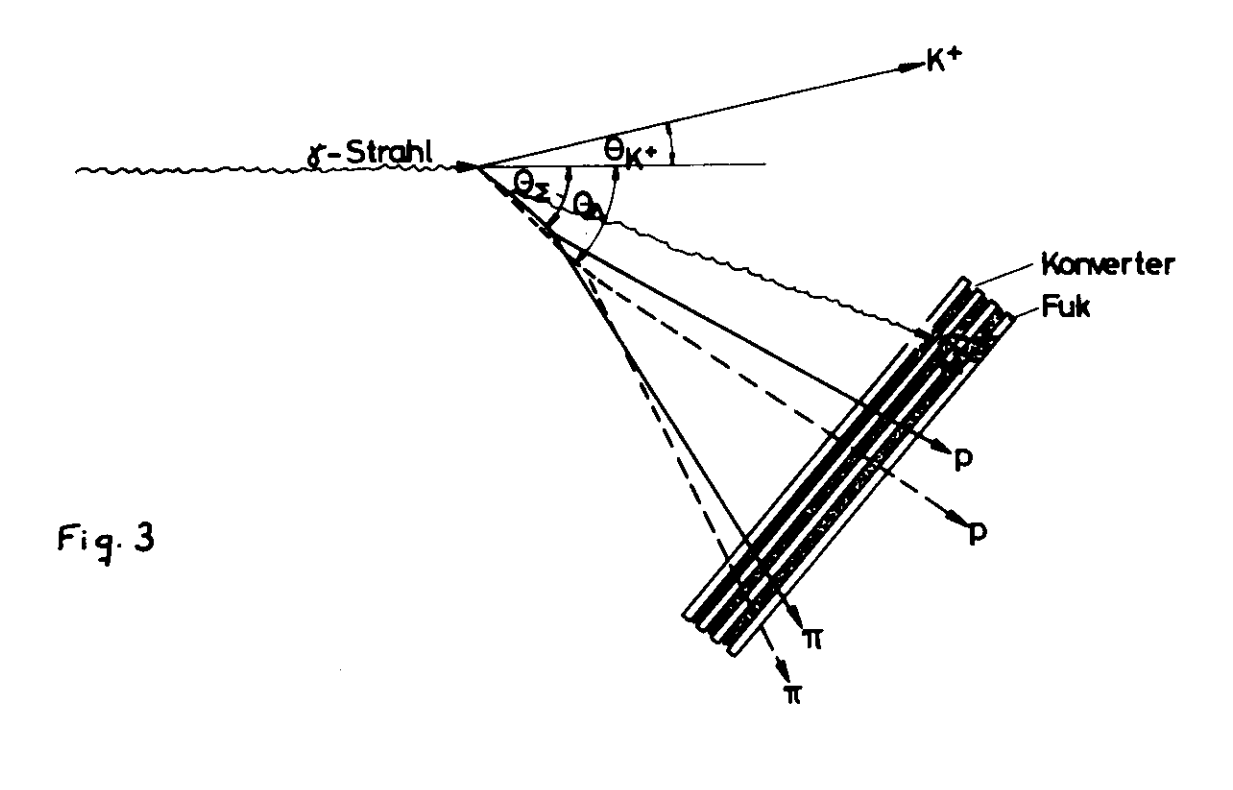

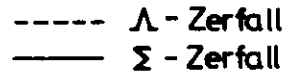

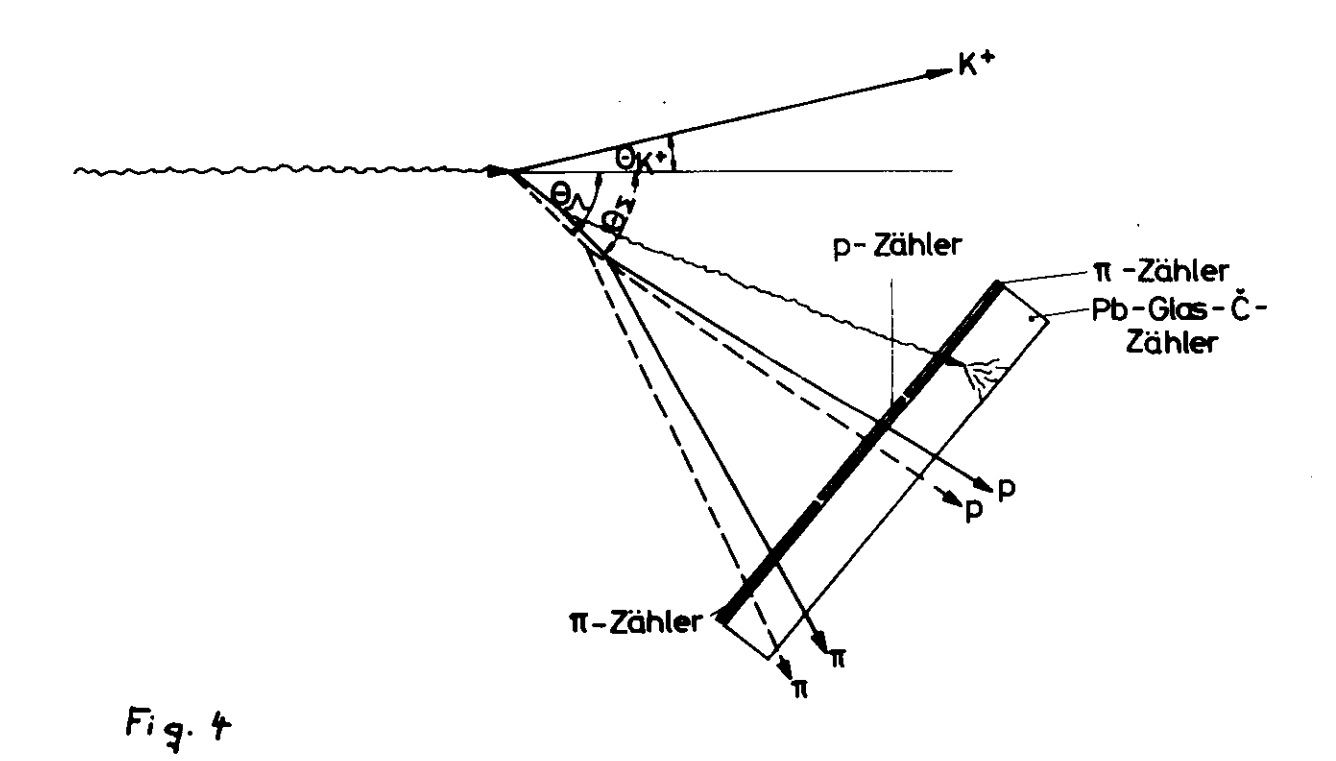

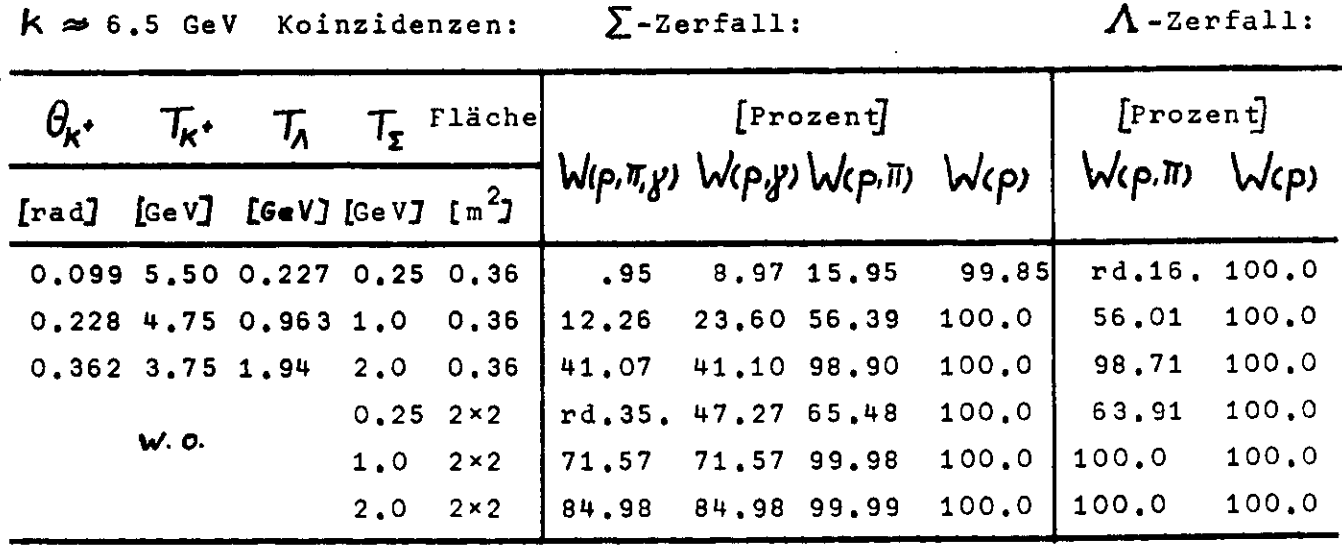

Abstand D = 1 m für 10000 Zerfälle der Form  $\Lambda \rightarrow \rho \rightarrow \pi^{-}$ 

Aus Tabelle I ist für verschiedene Energien und Zählerflächen der Anteil der Koinzidenzzählraten in Prozent für Zerfälle der Form  $\Lambda \rightarrow p + \pi$  zu entnehmen.

Es bieten sich zwei verschiedene Arten der experimentellen Durchfüh rung an:

I.1. die Benutzung einer Schauerfunkenkammer (Fig. 3). Sie liefert die besten Angaben über Anzahl und Verteilung der Zerfallteilchen. Jede der in Tabelle I angeführten Koinzidenzen ist meßbar. Vor allem die Identifizierung der  $\chi^2$ -Quanten ist nahezu eindeutig möglich. Der Wirkungsquerschnitt für die Photoproduktion der  $\Lambda$  und  $\mathcal E$  ist unabhängig sowohl aus den Zählraten (p),  $(p_1, y)$  als auch  $(p_1, \overline{y})$ , (p,  $\pi$ ,  $\gamma$ ) berechenbar, die Sicherheit des Ergebnisses ist größer als in 2.

1.2. Verwendung eines Szintillationszählers als p-Detektor und eines Bleiglaszählers zur Identifizierung des  $^*$ -Quants. Die Versuchsanordnung folgt aus Fig. 4. Der dort eingezeichnete  $\overline{M}$ -Zähler liefert zusätzliche Information. Der zu verwendende totalabsorbierende Bleiglascerenkovzähler muß J^-Quanten von der Größenordnung 0.1 GeV nachweisen können. Dabei können geladene Teilchen nicht durch eine

Antikoinzidenz ausgeschlossen werden, da es auf die Koinzidenz (p.  $\pi$ ) ankommt. Die Dicke des Pb-Glaszählers ist so zu bemessen, daß das Verhältnis von der Pulshöhe von p + 7T zu der der geladenen Teilchen +  $f'$ -Quant sehr klein ist. Die  $f'$ -Quanten werden dann durch Impulse oberhalb einer bestimmten Schwelle identifiziert.

Der Wirkungsquerschnitt kann aus den (p)- und (p, y)-Zählraten berechnet werden. Zusätzliche Information liefert die Koinzidenzzählrate mit dem  $\overline{N}$  -Zähler, deren Erwartungswert ebenfalls vom Programm berechnet wird. Die erste Versuchsmethode gestattet gleichzeitigen Nachweis mehrerer  $\cancel{r}$ -Quanten. Dies tritt ein bei den neutralen Zerfällen :

$$
y + p \rightarrow K^{+} + \sum_{\substack{\lambda \text{sek } + \lambda \geq 0 \\ \lambda \text{sek } + \lambda \geq 0 \\ n + \pi^{\circ} \\ \lambda \text{gprim } \\ 2 \text{ g}_{\text{sk}}}} \text{ and } y + p \rightarrow K^{+} + \Lambda_{prim}
$$

Da das oben beschriebene MC-Programm ohne nennenswerte Veränderung auch diese komplizierteren Prozesse berechnet und die Wahrscheinlichkeit W für das Auftreten der Koinzidenzen ( $\chi_{\Sigma}$ ), ( $\chi_{\Sigma}$ , $\chi_{\text{sek}}$ ), ( $\gamma_{\mathcal{I}}$ ,  $\gamma_{\mathsf{sek}}$ ,  $\gamma_{\mathsf{sek}}$ ), ( $\gamma_{\mathsf{sk}}$ ), ( $\gamma_{\mathsf{sk}}$ ,  $\gamma_{\mathsf{sk}}$ ,  $\gamma_{\mathsf{sk}}$  ) und ( $\gamma_{\mathsf{prim}}$ , ( $\gamma_{\mathsf{prim}}$ , **)? prim ^** ergibt, lassen sich auch die Gammakoinzidenzen mit den K - Mesonen zur Auswertung verwenden.

Es gelten die Formeln:

(36) 
$$
N(\Sigma) = F^{-1} \frac{dG_{\Sigma}}{d\Omega} = KO(3\gamma)/W(\gamma_{\Sigma}, 2\gamma_{sek})
$$
  
\n(37)  $N(\Lambda) = F^{-1} \frac{dG_{\Lambda}}{d\Omega} = (RO(2\gamma) - N(\Sigma)(W(\gamma_{\Sigma}, \gamma_{sek}) + W(\gamma_{sek}, \gamma_{sek})))/W(2\gamma_{prim})$   
\n(38)  $N(\Lambda) = (KO(\gamma) - N(\Sigma)(W(\gamma_{\Sigma}) + W(\gamma_{sek})))/W(\gamma_{prim})$ 

In der Anordnung I.2. kann man die Anzahl der  $\sum_{i=1}^{n} a_i$  -Quanten allenfalls über die Pulshöhe im Bleiglaszähler ermitteln. Daher ist nicht von

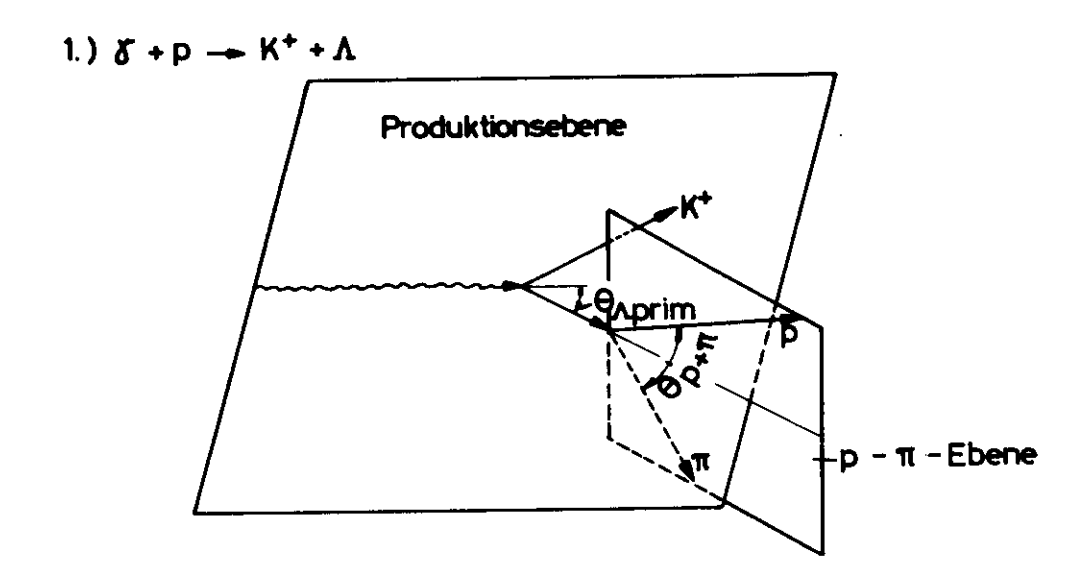

 $\cdot$ 

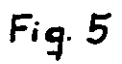

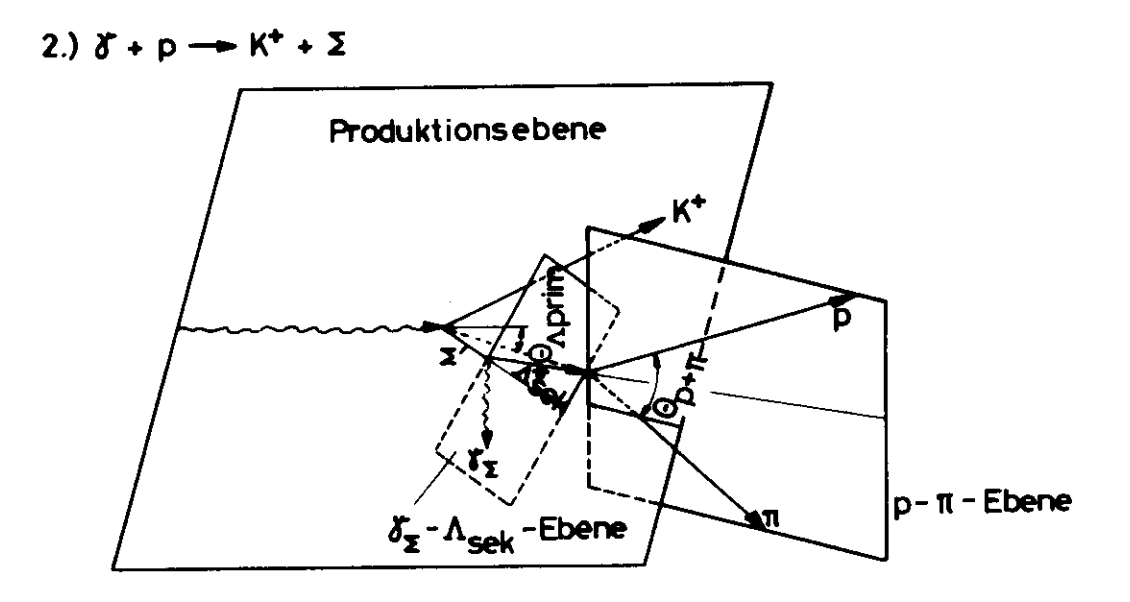

nichteingezeichnet: durch Zerfallspunkt des  $\Lambda_{\text{sek}}$  gelegte, zur Produktionsebene parallele Ebene.

vornherein der zweiten Anordnung wegen ihrer Einfachheit der Vorzug zu geben, die Versuchsanordnung I .1 , liefert bessere Ergebnisse .

Es sei am Rande vermerkt, daß mit Anordnung I. auch das Verhältnis des neutralen zum geladenen Zerfall bestimmt werden kann , Der hohe Untergrund beschränkt die Größe der verwendbaren Zähler . Er wird die Benutzung von Funkenkammern ausschließen, so daß auch die beiden folgenden Methoden II, III kaum experimentell angewendet werden können. Die Anwendung der Versuchsmethode I.2. kann est wereen onderen.<br>wegen des großen Raumwinkels des Pb-Glaszählers am  $\pi^\bullet$ -Untergrund scheitern. Dieser ist durch eine zusätzliche Energiebestimmung der -Quanten reduzierbar. Unterteilt man den Bleiglaszähler in kleinere Zellen, so vermindert sich nicht die Zahl der zufälligen Koinzidenzen mit den K<sup>+</sup>-Mesonen, es ermöglicht aber eine genauere Energiemessung der  $\gamma$  -Quanten, da die Zahl der zufälligen Koinzidenzen innerhalb einer Zelle verringert wird.

#### 3. Methode II - Winkelmessung

Setzt man, wie bei den früheren Untersuchungen, K<sup>+</sup>-Mesonen mit bestimmtem Winkel und Impuls voraus , so haben die Flugbahnen der  $A$ prim - und  $A_{Sek}$  -Teilchen unterschiedliche Richtungen. Dies ist bedingt durch die Differenz der  $\Sigma$  - und  $\Lambda$  -Erzeugungswinkel und durch die beim Z -Zerfall auftretenden Richtungsänderungen der  $\Lambda$ sek • In dem Beispiel von 1 GeV  $\Lambda, \Sigma$  -Baryonen schwanken die **A&\*k** -Winkel zwischen 0° und 2,5°, während die Differenz der Erzeugungswinkel rund 2° beträgt.

Diese Abweichungen sind nicht unmittelbar meßbar, meßbar sind aber die hiervon abhängigen Lagen der p- $\overline{N}$ -Ebenen und ihre Richtungen zu der aus der Kinematik bekannten Bahn des Aprim -Teilchens, Die Methode II verwendet diese Effekte; zu ihrer Erläuterung sind einige einfache geometrische Überlegungen erforderlich, zunächst für die Reaktion  $y+p\rightarrow K^*A$  (s. Fig. 5).

Die Produktionsebene dieser Reaktion liegt fest: erstens durch die Richtung des  $y$  -Strahls, zweitens durch den Zerfallspunkt des

 $\Lambda$  prim, und drittens durch  $\Delta \mathcal{P}_{K^+}$ , d.h. den Winkel zwischen Produktionsebene und Sollebene, unabhängig davon, wie diese Parameter experimentell bestimmbar sind. Die Gerade durch den Zerfallspunkt, die mit dem  $f$ -Strahl den Winkel  $\theta_{Aprim}$ 

bildet und in der Produktionsebene liegt, ist identisch mit der Teilchenbahn des **Aprirn** , Sie liegt in derselben Ebene wie p und  $\pi$  .  $\theta_{\lambda\,\bm{\rho}\bm{r}\bm{i}\bm{m}}$  ist durch die Kinematik, Formel (l3a), bekannt.

Betrachten wir jetzt die Reaktion  $y \rightarrow K + \Sigma$  (s. Fig. 6). Die durch den Zerfallspunkt des  $\Lambda_{sek}^{\bullet\bullet}$ , durch die Richtung des  $\chi$  -Strahls und durch  $\Delta \varphi_{k+1}$  bestimmte Ebene ist nicht mehr identisch mit der Produktionsebene des  $\Sigma$ , sondern parallel dazu verschoben. Die Gerade g durch den Zerfallspunkt des  $A_{\text{sek}}$ , die mit dem  $\gamma$ -Strahl den Winkel  $\theta_{\text{Aprim}}$  bildet, liegt im allgemeinen - im Gegensatz zu den Aprim -Ereignissen - nicht in der  $p_{\bullet}$   $\overline{N}$  -Ebene. Das ist nur dann der Fall, wenn die p,7T-Ebene mit der Produktionsebene zusammenfällt oder wenn das  $\Lambda_{\text{Sek}}$  -Teilchen durch das  $\gamma_{\Sigma}$  -Quant so abgelenkt wird, daß die Projektion von  $\theta_{\!{\sf A\!\! s\!\! e\!\! e\!\! k} }^*$  in die K<sup>+</sup>- $\Sigma$ -Ebene den Wert von  $\theta$ <sub>A prim</sub> annimmt, g ist eine Parallele zur Flugbahn des  $A$ prim

Methode II .1 . verwendet den Effekt, daß die Gerade g und die Produktionsebene für  $\Sigma$  -Ereignisse einen endlichen Winkel bilden .

Fällt bei  $\Sigma$  -Prozessen p.  $\mathbb T$  -Ebene mit der Produktionsebene zusammen, so ergibt sich folgendes Bild (Fig. 7):

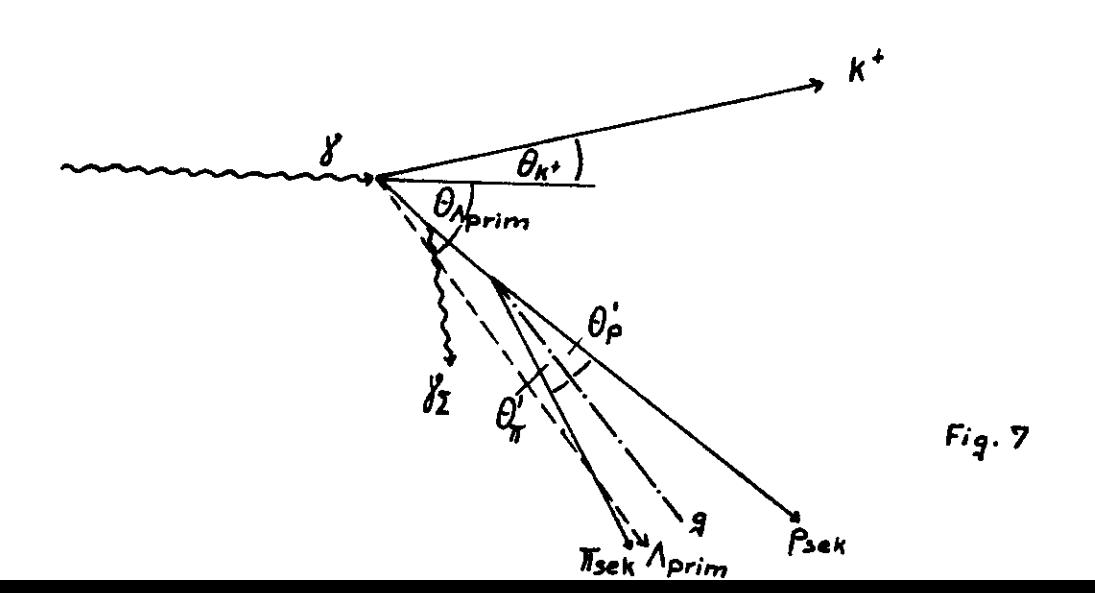

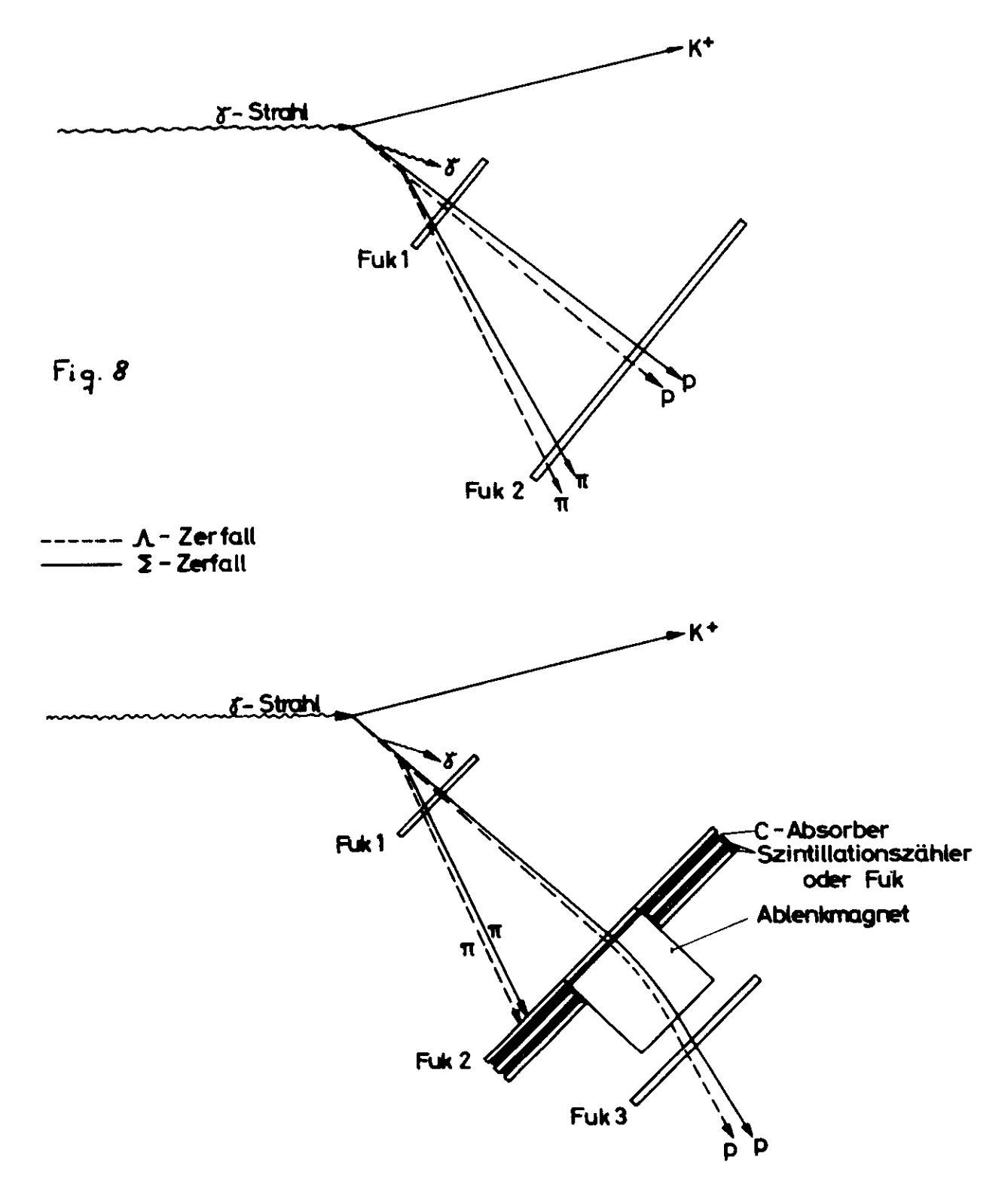

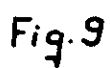

.

 $\theta_{\sf p}^{'}$  ,  $\theta_{\sf w}^{'}$  sind die Winkel der p,  ${\tt T}$ -Teilchenbahnen mit der Geraden g. Über die Kinematik (s.u.) läßt sich die dazugehörige  $\Lambda$ -Energie E<sup>'</sup> ausrechnen. Weicht E<sup>'</sup> von E<sub>A prim</sub> ab, war das Ereignis - von Fehlerbetrachtungen abgesehen ein  $\Sigma$ -Ereignis.  $\theta'_{\rho}$ ,  $\theta'_{\gamma}$  lassen sich allgemein als Winkel zwischen den p.W-Teilchenbahnen und der Projektion der Geraden g auf die  $p_*\overline{n}$  -Ebenen definieren. Die Berechnung von  $E_A^{\dagger}$  kann zum Nachweis von  $\Sigma$  -Ereignissen benutzt werden.

Der  $\Lambda$  -Zerfallspunkt und die Lage der p,  $\overline{F}$ -Ebene lassen sich mit der Versuchsanordnung in Fig. 8 messen. Außerdem ist es zweckmäßig, nicht nur  $U_K$  mit einem Winkelhodoskop zu ermitteln, sondern auch  $\mathcal{P}_{k}$ , damit die  $\Lambda$  - und  $\Sigma$  -Produktionsebene genauer bekannt ist. In den unten ausgeführten Rechnungen ist der ungünstige Wert von + 10 mrad für den Fehler des vertikalen Winkels des K<sup>+</sup> verwendet worden.

In Abb. (10) ist N ( $\Sigma$ ) = f ( $h_A$ ),  $h_A$  = Winkel zwischen der Methode II.l. Geraden g und der p. T-Ebene dargestellt. Das Rechenprogramm benötigt dazu die aus dem sphärischen Dreieck der Fig. 10 folgenden Gleichungen:

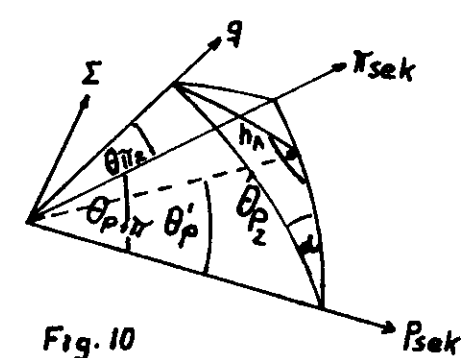

(39) cosa =  $\cos\theta_{\pi_2} - \cos\theta_{\rho_{\ast}\pi}\cos\theta_{\rho_2}$ )  $\sin\theta_{\rho_{\ast}\pi}\sin\theta_{\rho_2}$ **(aus**

 $(40)$  sinh<sub>1</sub><sup>=</sup> sin $\theta_{P_2}$ · sind

 $\theta_{\beta}$ ,  $\theta_{\pi_2}$  sind die durch Koordinatentransformationen berechneten Winkel zwischen der Sollbahn des Aprim bzw. der Geraden g und den Bahnen von  $P_{\text{sek}}$  und  $N_{\text{sek}}$ 

Abb. (9) zeigt  $N(\Sigma) = q(h_{\Lambda})$  mit  $E_{\Lambda} \leq 0.9 E_{\Lambda}$  oder  $E_A > 1.1 E_A$ , berechnet unter Verwendung der Formeln (43) und (40).

(41) 
$$
\mathbf{L}_q \theta'_{p} = \cos \lambda \cdot \mathbf{L}_q \theta_{p} \qquad (s. \text{ Fig. 10})
$$

 $E^{\prime}_{\Lambda}$  berechnet sich als Funktion von  $\theta_{\rho}^{'}$  und  $\theta_{\pi}^{'} = \theta_{\rho} \cdot \pi - \theta_{\rho}^{'}$ folgendermaßen: Aus Formel (25) folgt für die Teilchen 2 olgendermasen: Aus Formel  $\vec{P}_3^* = -\vec{P}_2^*$ <br>
cto  $\theta_3^* = \vec{v} \cdot (\cos \theta_3^* + g_2)/\sin \theta_3^*$ 

(42)  
\n
$$
\begin{array}{lll}\n\text{ctg } \theta_2 = \gamma \cdot (\cos \theta_3 + \frac{1}{4} \alpha_1)^{2} \sin \theta_3 \\
\text{mit } q_2 = \beta \cdot E_2^* \left[ P_2^* = \beta \cdot (P_3^* + m_2^2)^{1/2} \right] P_3^* \\
\text{(25) und (42) nach  $\cos \theta_3^*$ ,  $\sin \theta_3^*$  aufgelöst, führt zu:  
\n $\cos \theta_3^* = (q_2 \cdot ct_9 \theta_3 - q_3 \cdot ct_9 \theta_2)/(ct_9 \theta_2 + ct_9 \theta_3) \\
\text{sin } \theta_3^* = (q_2 + q_3) \gamma / (ct_9 \theta_2 + ct_9 \theta_3)\n\end{array}$
$$

Die quadratische Addition und Entwicklung nach ctg $\theta_3$  liefert:

$$
ctq \theta_3 = (-ctq \theta_2 (1+q_2 q_3) \pm (q_3+q_2) (y^2(1-q_2^2) + ctq^2 \theta_2)^{1/2})/((1-q_2^2).
$$

Diese Gleichung ist elementar nicht nach E<sub>3</sub> auflösbar.

Führt man die Messungen gemäß der Versuchsanordnung in Fig. 8 aus, erhält man die Funktion  $N(\Lambda,\Sigma) = f(\Lambda_A)$ .  $h_A$  ist berechenbar, da die Richtung der Geraden g durch die Kinematik und die p,  $\pi$ -Ebene durch die Messung bekannt ist.

Ist  $h_{\lambda}$  >  $\Delta \theta_{\lambda} = (\Delta \theta_{\lambda}^{V^2} + \Delta \theta_{\lambda}^{h^2})^{1/2}$ , sind  $\Sigma$  -Teilchen produziert worden, da der mögliche Fehler der Aprim-Richtung kleiner ist. Die  $\Lambda$  - und  $\Sigma$  -Ereignisse für  $h_{\Lambda} \leq A \theta_{\Lambda}$  werden gefunden durch Extrapolation der Funktion  $N($   $\Sigma$  ) =  $f($   $h_A$  ) auf Werte von  $h_A \leq \Delta \theta_A$  unter Verwendung der MC-Rechnung oder durch die Formeln:

$$
N(\Sigma) = N(\Sigma, h_{\Lambda} > \Delta \theta_{\Lambda}) / W(\Sigma, h_{\Lambda} > \Delta \theta_{\Lambda})
$$
  
(44)  

$$
N(\Lambda) = N(\Sigma, \Lambda) - N(\Sigma)
$$

Diese Ergebnisse können überprüft werden, indem zusätzlich die Funktionen  $N(\Sigma)$  = 9 ( $h_A$ ,  $E_A^{\prime}$   $\leq$   $E_A \pm \Delta E_A$ ) für verschiedene AE<sub>A</sub> verwendet werden.

Für  $T_{A,\mathcal{I}} \approx 1$  GeV ist  $\Delta \theta_A$  rund 2 Grad. Abb. (10) zeigt, daß 44 % der geladenen  $\Sigma$  -Zerfälle identifizierbar sind, vorausgesetzt, daß alle p,  $\overline{N}$  -Teilchen nachgewiesen werden. Methode I ergab unter gleichen Bedingungen 71,57 %. A $\theta_{\Lambda}$ läßt sich aber durch Messen von  $\varphi_{k^*}$  um den Faktor 5 verbessern. Für die Funktion der Abb. (9) sind 31,4 % der geladenen  $\Sigma$ -Zerfälle erkennbar.

#### Methode II.2.

Der günstigste Nachweis von  $\Sigma$ -Prozessen über Winkelbetrachtungen bestünde in der Messung des Winkels  $\boldsymbol{\vartheta}$  zwischen den Flugrichtungen der *Aprim* und Asek -Teilchen. Methode II.1. bestimmte mit  $h_A$  die Projektion des Winkels  $\overline{v}$  auf die zur p,  $\gamma$ -Ebene senkrechte Fläche, in der die Sollbahn des Aprim liegt. Auf diese Weise konnten  $\Sigma$  -Ereignisse, deren p,  $\overline{n}$  -Ebene mit der Flugrichtung des  $\Lambda$ sek zusammenfiel, unabhängig von der Größe des Winkels  $v^*$  nicht bestimmt werden.

Ist die Flugrichtung des  $\Lambda_{\text{Sek}}$  und damit  $\theta_{\text{Psek}}$  und  $\theta_{\text{ISek}}$ aus  $\theta_P$ + $\pi$  bekannt, so ist die Projektion  $\hat{v_x}$  des Winkels  $\hat{v}$ auf die  $p$ ,  $\overline{r}$  -Ebene ebenfalls gegeben. Die Verteilungsfunktion  $W(\Sigma) = f(\nu_X^*)$  hat den gleichen Verlauf wie W( $\Sigma$ ) =  $f(h_A)$ . Dies ist geometrisch leicht einzusehen. Außerdem ist in Abb . ( 8 ) diese Funktion zur Veranschaulichung mit den im MC-Programm  $\theta$  bekannten Werten  $\theta$  **P** sek **b** *J J* sek and sect of the set of the set of the set of the set of the set of the set of the set of the set of the set of the set of the set of the set of the set of the set of the s

$$
\vartheta_x^* = \theta_p' - \theta_{\rho_{\text{sek}}} - \theta_{\text{Tr}} - \theta_{\text{r}} - \theta_{\text{r}}.
$$

Im Experiment läßt sich für Aprim -Teilchen aus gemessenen  $\theta$ *p.* II und mit aus der Kinematik bekannten E<sub>Aprim</sub> über  $M = \sigma$  and mit aus der Kinematik bekannten E $\Lambda$ pr<br> $M = \theta_P + \theta_M$  und Formel (43)  $\theta_P$ prim und rechnen. Die Differenz **/ Up <sup>-</sup> Up<sub>prim</sub>/** liefert fü eignisse stets kleinere Werte als  $\mathbf{a}\mathbf{\theta}_{\Lambda}$  . Für  $\mathbf{\Sigma}$  -Breignisse werden größere Abweichungen gemessen, Sis ergeben, als Funktion von N $(\Sigma)$  dargestellt, Kurven der Form der Abb. (9) und  $(10)$ , aus denen sich, analog zur Methode II.1. die Anzahl der  $\Lambda$  und  $\Sigma$  -Prozesse berechnen lassen. Die Berechnung von  $\theta_{\textit{Psek}}$ und  $\theta$   $\pi$ sek <sup>bzw.</sup>  $\theta$   $\theta$ <sub>Porim</sub> und  $\theta$   $\pi$  prim führt zu zwei physika-

lisch sinnvollen Ergebnissen; weiterhin ist EAprim nur näherungsweise gleich EAsek . Ohne diese Probleme zu berücksichtigen, kann man, wie in Methode II.1. erwarten, daß für

 $T_{A,7}$   $\approx$  1 GeV rund 44 % der geladenen  $\Sigma$ -Zerfälle identifiziert werden. Beide Methoden zusammen weisen 48 % dieser Ereignisse nach. Für höhere und niedrigere  $\mathcal{T}_{A,\Sigma}$  -Werte sind die gleichen Ergebnisse zu erwarten, da sich die Winkel  $\boldsymbol{\mathcal{V}}$ und die Spektrometer fehler gleichsinnig ändern .

Bei den Überlegungen der Methode II wurde vorausgesetzt, daß die Fehler der Winkel- und Zerfallspunkt-Messungen klein im Vergleich zu den durch die Fehler  $\Delta \theta_{\mathsf{A}}$ ,  $\Delta P_{\mathsf{A}}$  bedingten Schwankungen sind. Diese Annahme ist bei Verwendung von Funkenkammern erlaubt .

Weiterhin ist zu beachten: Der Verlauf N( $\Sigma$ ) =  $f$  ( $h_A$ ) hängt ab von der tatsächlichen Verteilung der Energie- und Winkelwerte der  $\Lambda$ , $\Sigma$ -Teilchen innerhalb der Fehlergrenzen. Die diesen Rechnungen zugrunde liegende Annahme einer Gleich Verteilung weicht von der aus den Spektrome ter-Rechnungen folgenden Verteilung ab. Die aus den Abbildungseigenschaften des Spektro meters berechenbare Verteilung zeigt, daß die Gaußverteilung eine wesentlich bessere Näherung liefert. Sie ist bei einer endgültigen Berechnung der Erwartungswerte W( Z ) anzuwenden .

4. Methode III - Energiebestimmung

Aus der Isotropie des  $\Sigma$  -Zerfalls im CM folgt:

$$
\frac{dZ_A}{Z_o} = \frac{d\Omega^*}{4\pi} = \frac{d\varphi_{dcos}\theta^*}{4\pi} \text{ und } \frac{dN_A}{Z_o} = \int\limits_{0}^{2\pi} \frac{d\varphi_{dcos}\theta^*}{4\pi} = V_2 d\cos\theta^*
$$

 $Z_{\odot}$  = Anzahl der Ereignisse, d $N_A$  = Anzahl der  $A$  in den Raumwinkel 2*Tdcos*  $\theta_r^{\mu}$  dZ<sub>A</sub> = Anzahl der  $\Lambda$  in den Raumwinkel d $\theta_r^{\mu}$ . Ableitung von (30):

$$
\frac{dN}{dE_{Asek}} = \frac{Z_0}{2} \cdot \frac{d\cos\theta^*}{dE_{Asek}} = \frac{Z_0}{2} \cdot \frac{2 \cdot m_Z^2}{P_Z^2 (m_Z^2 - m_A^2)} = const.
$$

Die Funktion  $\mathbb{N}(\Lambda,\Sigma) = (\mathbb{E}_{\Lambda \mid \mathbf{prim}} \mathbb{E}_{\Lambda \mid \mathbf{sk} \mid \mathbf{k}})$  ergibt somit folgenden Verlauf:<sup>12)</sup>

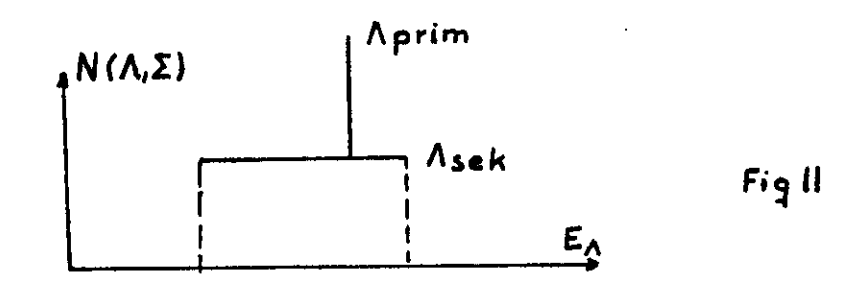

Nimmt man die Energiespektren der  $\Lambda$ -Teilchen auf, so sind aus der Fläche unter der Kurve die differentiellen Wirkungsquerschnitte bestimmbar. E<sub>A</sub> ist mit E<sub>P</sub> und E<sub>n</sub> bekannt. Mit Ep und  $\theta = \theta_P + \theta_T$  ergeben sich zwei Lösungen, die beide physikalisch sinnvoll sind (Pion nach vorwärts oder rückwärts im  $\Lambda$  -CMS).

 $\vec{R} = \vec{R} + \vec{R}$  $P_1^2$  =  $P_2^2$  + 2  $P_3$   $P_7$  cos  $\theta$  +  $P_7^2$  $(46)$  $E_A = E_P + E_H$  $P_{\eta}^{2} = E_{\Lambda}^{2} - 2E_{\Lambda}E_{P} + E_{P}^{2} - m_{\eta}^{2}$  $(47)$ 

Aus (46) und (47)

 $(\mu_8) E_A^2$  (+ $P_P^2$ cos<sup>2</sup> $\theta$ -4 $E_P^2$ ) +  $E_A$  (-8 $E_P P_P^2$ cos<sup>2</sup> $\theta$ -4 $E_P$ ( $m_P^2$ + $m_H^2$ - $m_A^2$ -2 $E_P^2$ )  $-(m_p^2 + m_T^2 - m_A^2 - 2E_p^2)^2 + 4F_p^2(E_p^2 - m_T^2)\cos^2\theta = 0$ 

 $E_{\Lambda_1}$  und  $E_{\Lambda_2}$  unterscheiden sich für  $\theta_{\rho+\gamma}\leq 0.9 \theta_{\rho+\gamma}^{max}$  um mehr als 10 %. Die Energien von  $\Sigma$ , Aprim liegen genauer als 10 % durch die Kinematik fest. Trotzdem ist eine Entscheidung auf diesem Wege allgemein nicht möglich, da die /2 -Energie 20 % der kinetischen Energie der  $\Sigma$  betragen kann. Um zwischen  $E_{\Lambda}$ , und  $E_{\Lambda_2}$  entscheiden zu können, muß auch  $\tau_{\pi}$  mit einem gewissen Fehler  $\Delta T_{\overline{n}}$  gegeben sein. Aus Abb. (12) ist ersichtlich, oberhalb welcher Öffnungswinkel eine Unterscheidung unmöglich wird, wenn  $T_r$  innerhalb  $\Delta T_r$  meßbar ist.

Schon eine Genauigkeit von 50 % schließt nur Ereignisse mit großen Öffnungswinkeln aus.

In welcher Form E<sub>A</sub> experimentell festgestellt werden soll, hängt von der erforderlichen Genauigkeit ab. In Abb. (11) ist für  $T_{A,Z}$   $\approx$  2 GeV mit den durch das Spektrometer gegebenen Fehlern die Funktion N( $\Lambda, \Sigma$ ) =  $f(E_{\Lambda\text{prim}}^E, E_{\Lambda\text{sek}}^E)$  für etwa gleiche  $\Lambda,\Sigma$  -Wirkungsquerschnitte gezeichnet unter der Annahme, daß  $\Delta T_p/T_p = 2$  %,  $\Delta \theta_{P+W} = 0.001$  rad beträgt. Für diesen Fall sind beide Prozesse noch trennbar, ein größerer Fehler von To wäre nicht mehr tragbar.

Für höhere oder niedrigere Energien TAE folgen dieselben Ergebnisse für die Fehler von  $\Delta T_p / T_p$ ,  $\Delta \theta_{P+W}$ , da die Breite von E Asek sich in dem gleichen Sinne ändert wie der durch das Spektrometer gegebene Fehler von EAprirn .

Die Monte -Carlo-Rechnung zeigt also, daß die naheliegende Meßmethode, die Energie Tp und Tp durch die Reichweite in einem Funkenkammersandwich zu bestimmen, zu ungenau ist. Die untere Grenze liegt bei 5 %, außerdem stören bei Energien über 500 MeV starke Wechselwirkungen<sup>11)</sup>. Zwei Magnete zu verwenden, lohnt sich, verglichen mit der folgenden Anordnung, nicht.

In der in Fig. 9 skizzierten Anordnung wird Tp mit einem Ablenkmagneten,  $\theta_P$ + $\pi$  mit zwei Funkenkammern und T $\pi$ - ungefähr mit Funkenkammersandwiches bestimmt. Für einen Teil der Ereignisse werden auch beide Impulse im Magneten analysiert. Die Effektivität der Versuchsanordnung hängt ab von der Genauigkeit der T $_{\pi}$  -Messung - sie bestimmt bis zu welchem  $\theta_{P+T}$   $E_{A_{I}}$ und  $E_{A_2}$  getrennt werden kann - von der Größe der Fuk 1 und Fuk 2 und der magnetischen Akzeptanz  $\Delta P/P \cdot \Delta \Omega$  des Ablenk-\*) magneten. Die erforderliche Abmessung der Fuk 'und der Akzeptanz der Magneten nehmen mit wachsenden  $\Lambda, \Sigma$  -Energien ab. (s. Tab. 1)

Für T<sub>A.2</sub>  $\approx$  1 GeV ist  $\triangle P/P = \pm 0.5$ ,  $\triangle \Omega_P = 0.9$  rad. Trotz größeren Aufwands ergeben sich für die Wirkungsquerschnitte nur ähnlich gute Werte wie in den Methoden I und II.

Die Kurve der Abb, 11 wurde unter Verwendung von 8000  $\Lambda, \Sigma$  -Zerfallsprozessen erhalten. Während einer Messung dürften etwa 400  $\Lambda$ ,  $\Sigma$  -Ereignisse nachgewiesen werden, so daß diese Methode statistisch nicht signifikant sein wird, wenn beide Wirkungsquerschnitte näherungsweise gleich sind.

Herrn Dr. P. Schmuser danke ich für anregende Diskussionen und die kritische Durchsicht dieser Arbeit.

#### Zusammenfassung

Zur Berechnung der  $\Lambda$  - und der  $\Sigma$  -Zerfallsverteilungen in den Reaktionen  $\gamma p \rightarrow K\Sigma$  ,  $\gamma p \rightarrow K\Lambda$  bei bekanntem Impuls und Winkel des K<sup>+</sup>-Mesons wird ein Monte-Carlo-Programm entwickelt. Drei verschiedene Möglichkeiten der experimentellen Trennung beider Reaktionen - der Machweis des Gammaquants, die Winkel- oder die Energiebestimmung der Zerfallsprodukte - werden mit Hilfe dieses Programms verglichen.

 $- 29 -$ 

#### Literaturhinweise und Anmerkungen

- 1) K.G. Dedrick, Kinematics of High Energy Particles, Rew. of Modern Physics 34 (62), S. 429.
- 2) A. Werbrouck, Notes on the Monte-Carlo Method, CERN 64-13.
- 3) D. Hudson, Generating Random Numbers on a Computer, CERN 64-13.
- 4) R. Hagedorn, Relativistic Kinematics, CERN 62-18.
- 5) R. Hübner, Spektrometer zur Messung differentiellen WirkungsquerSchnittes in Photoproduktionsexperimenten bei Winkeln zwischen 1<sup>0</sup> und 20<sup>0</sup>. interner DESY-Bericht, August 1964.
- 6) J, v. Sehr, Formeln zur relativ, Kinematik, DESY A 2.79.
- 7) A, Budo, Theoretische Mechanik, VEB Deutscher Verlag d. Wissenschaften, 1956.
- 8) A.M. Baldin, W.I. Goldanskij, I.L. Rosenthal, Kinematik der Kernreaktionen, Akademie-Verlag Berlin 1963.
- 9) Taschenbuch der Mathematik, Bronstein-Semendjajew, B.C. Teubner Verlagsgesellschaft Leipzig 1959,
- 10) Elliott I. Organick, A Fortran Primer, Addison-Wesley-Publishing Company, INC. (Appendix A).
- 11) David M. Ritson, Techniques of High Energy Physics, Interscience Publishers, INC, New York 1961.
- 12) M. Sakitt, T.B. Day, R.G. Glassner, N. Seeman, J. Friedman, W.E. Humphrey, R.R. Ross, Phys. Rev. 139, B719 (1965).

 $Abb.(1)$ KUPVE  $W(A) = f(r)$ 

 $\hat{\boldsymbol{\lambda}}$ 

## 

 $\mathcal{F}_{\text{c},\text{M}}$  , and  $\mathcal{F}_{\text{c},\text{M}}$  , and  $\mathcal{F}_{\text{c},\text{M}}$  , and  $\mathcal{F}_{\text{c},\text{M}}$  , and  $\mathcal{F}_{\text{c},\text{M}}$ 

 $\varphi\in\mathcal{A}$ 

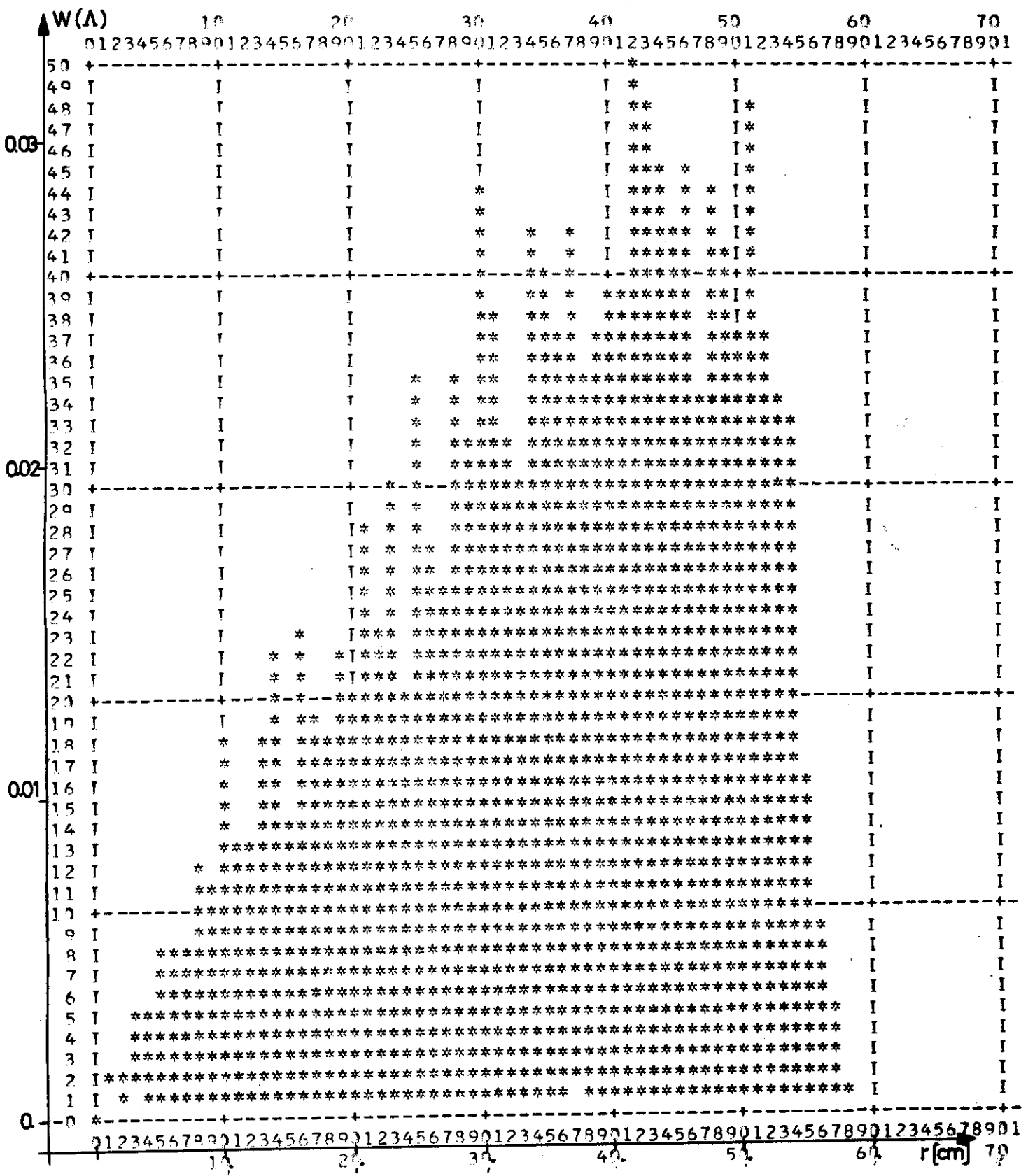

 $Abb. (2)$ **KURVE W(E)= f(r)** 

 $\mathbb{R}^2$ 

# TRANSFORMATION<br>W(z)=0.750<sup>-3</sup> Zeilennummer<br>r=Spaltennummer[cm]

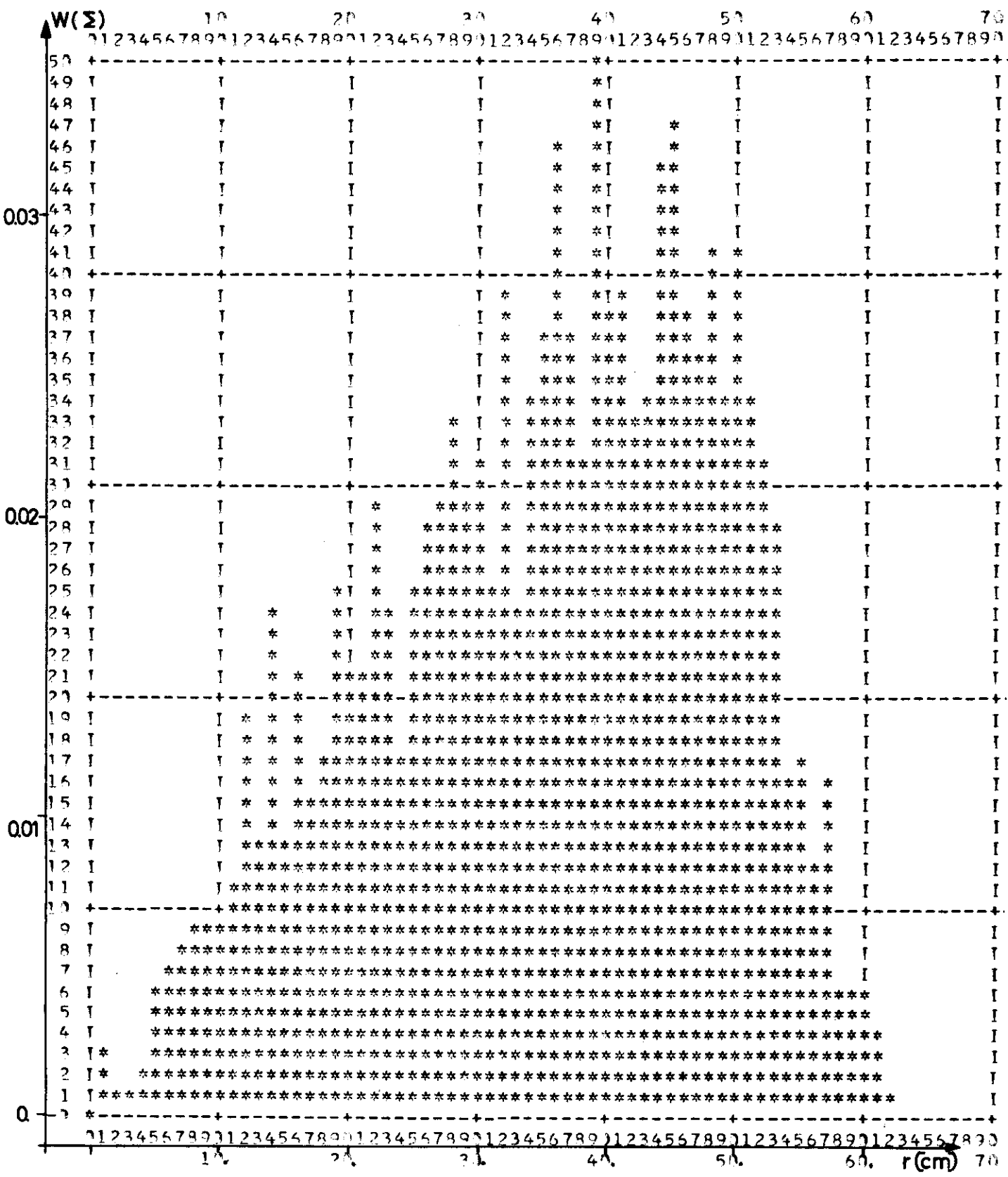

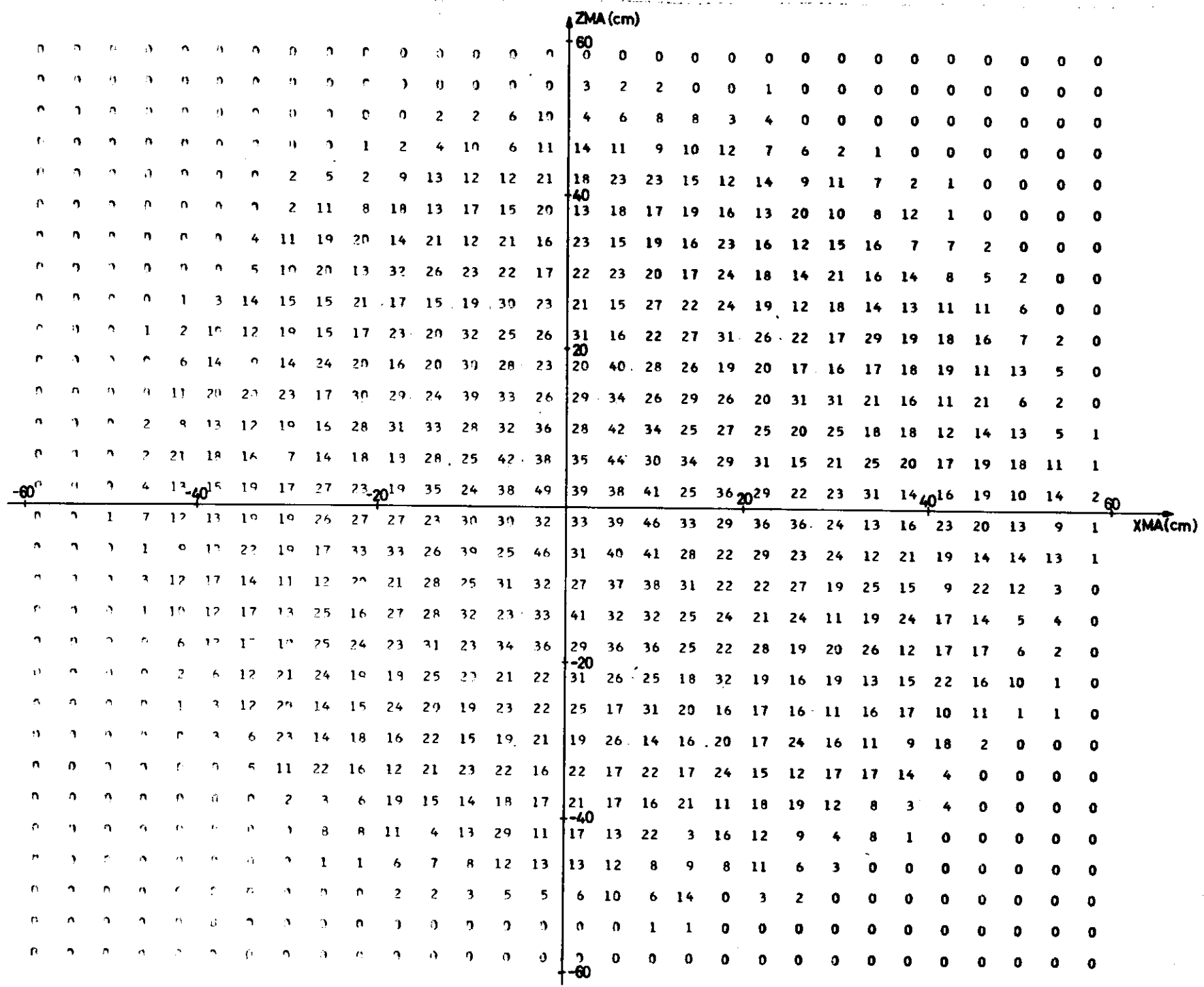

 $\mathcal{L}$ 

 $\overline{(\ }$ 

Abb.(3)  $W(T[prim) = f(XMA, ZMA)$ <br>Transformation: W (Tiprim) = Anzahl - 10<sup>-4</sup>

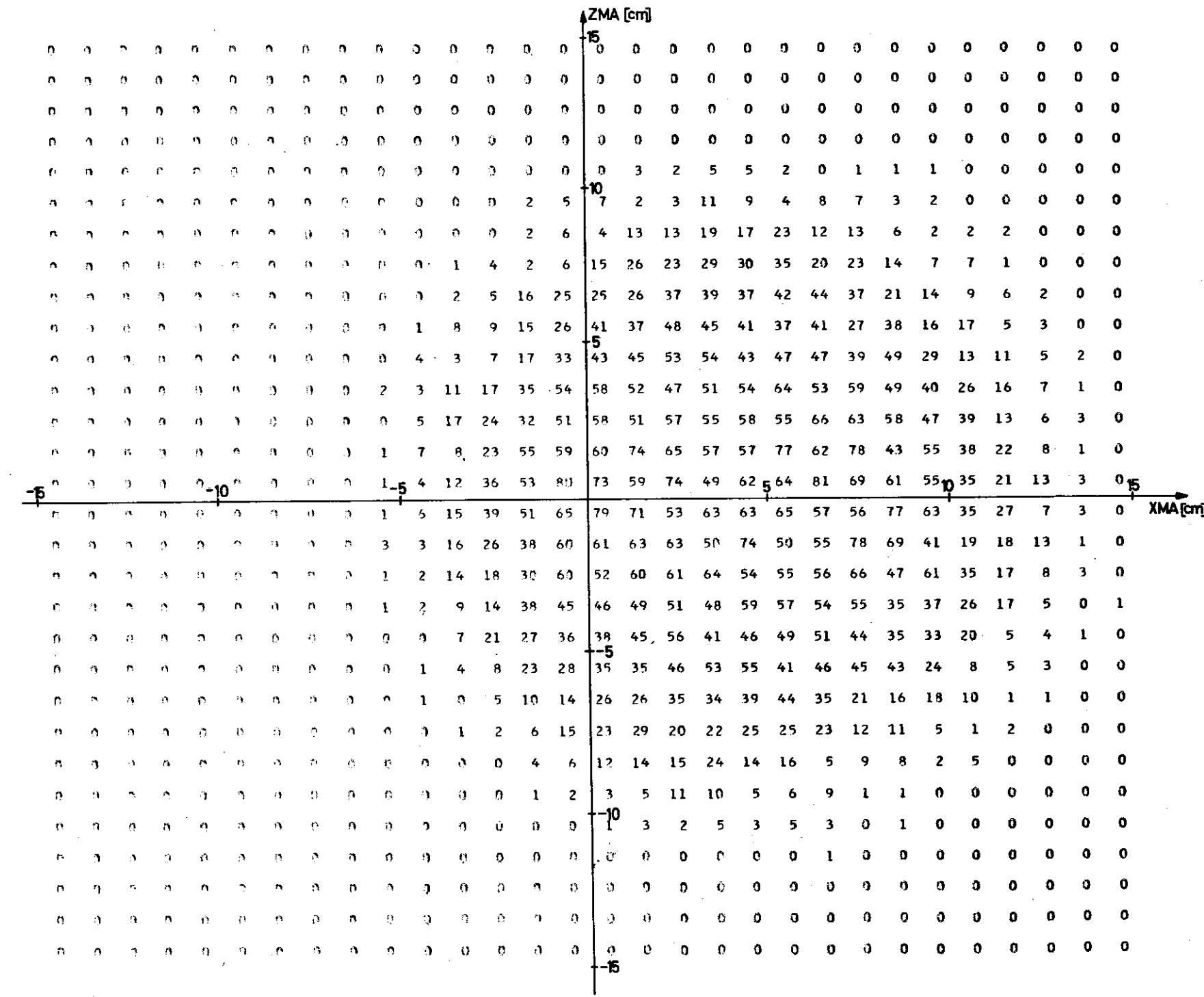

 $\mathcal{P}$ 

Abb (4) W (Pprim) = f (XMA, ZMA)

 $\omega_{\rm q}$ 

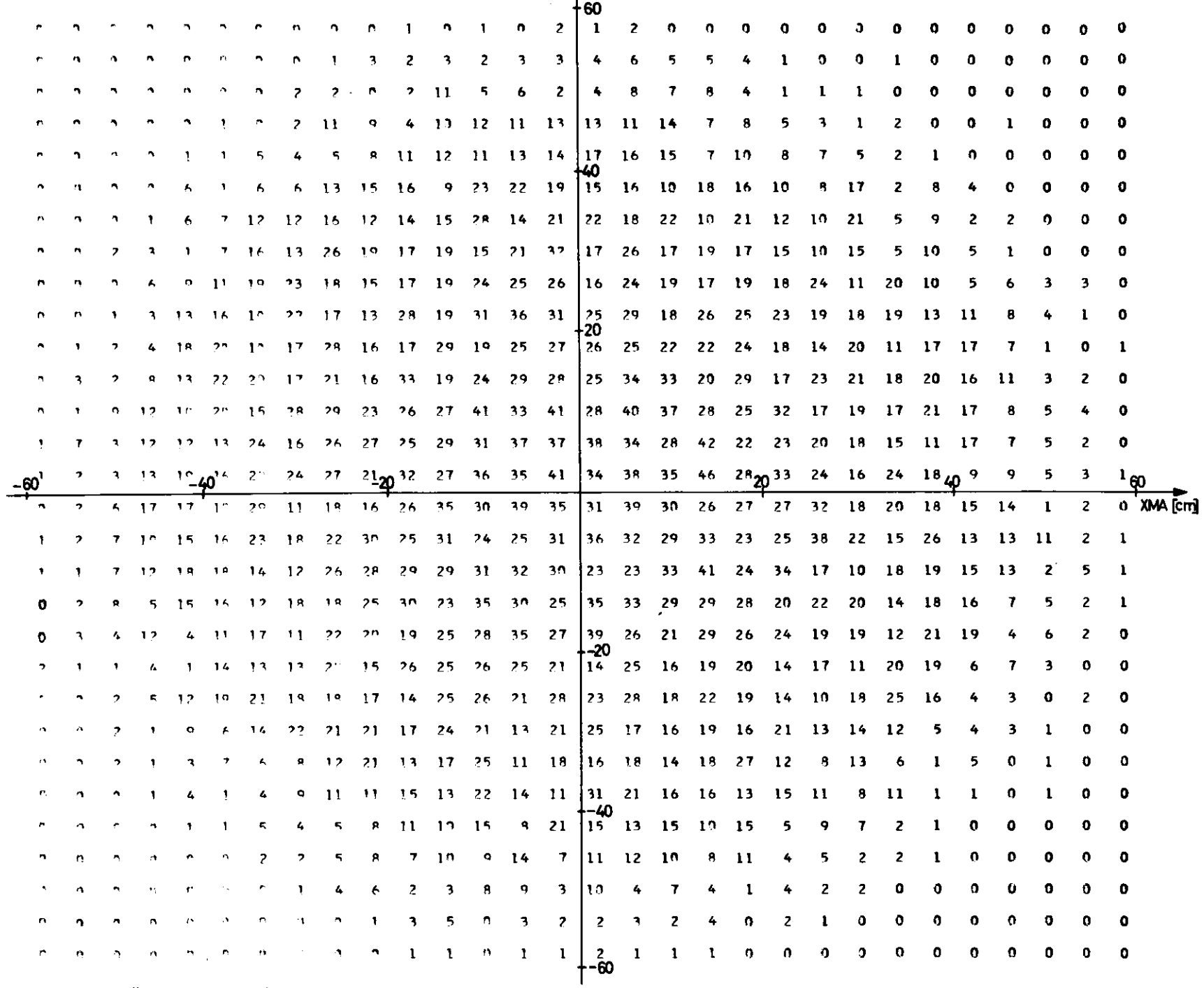

AZMA [cm]

Abb (5) W (11<sub>sek</sub>) = f (XMA,ZMA)<br>Transformation : W (11<sub>sek</sub>) = Anzahl · 10<sup>-4</sup>

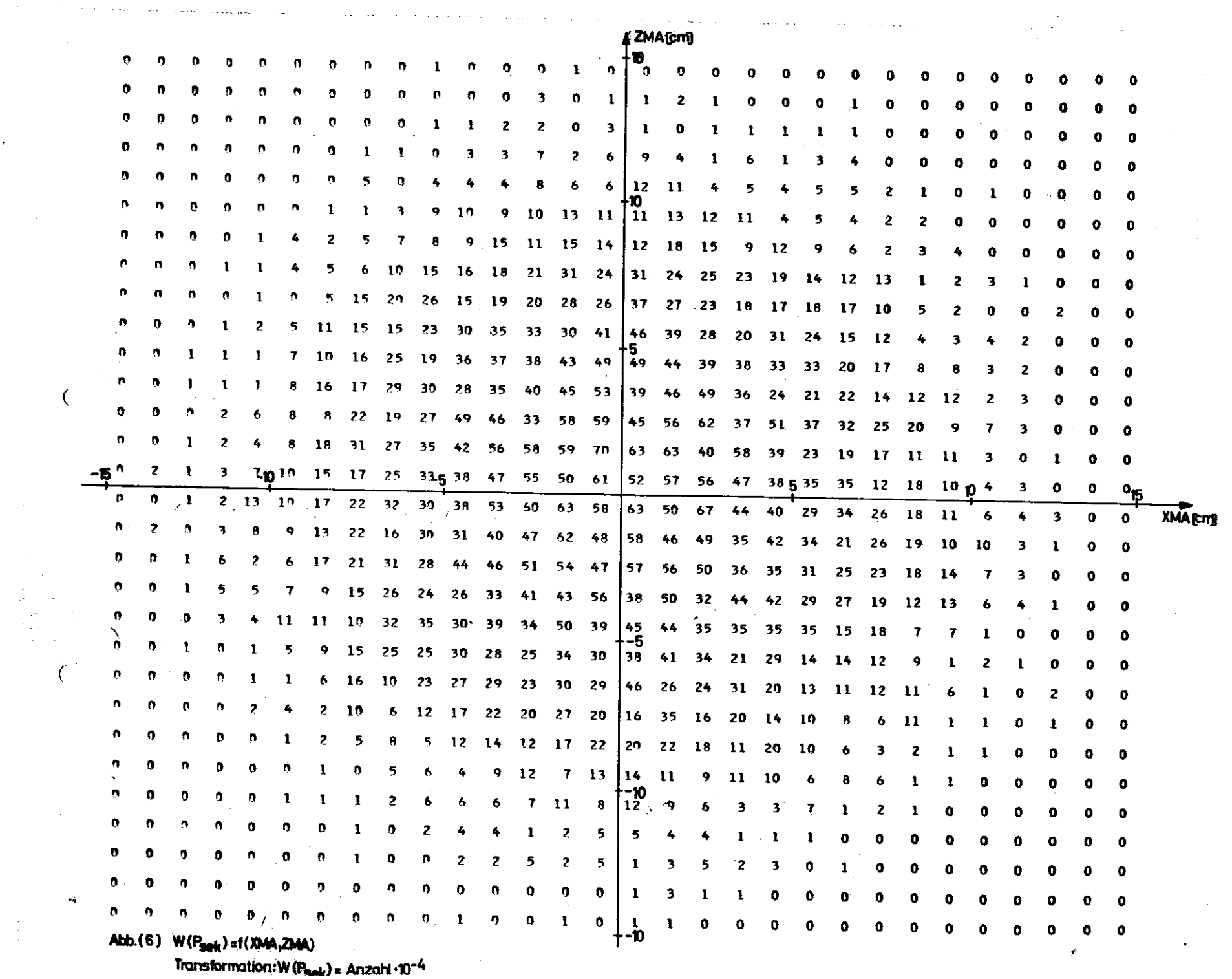

 $\sim$   $\sigma$ 

 $\sim 10^7$ 

 $\sim 10^{-1}$ 

 $\mathcal{L}(\mathcal{A})$  and  $\mathcal{L}(\mathcal{A})$  .

 $\sim$ 

 $\sim$ 

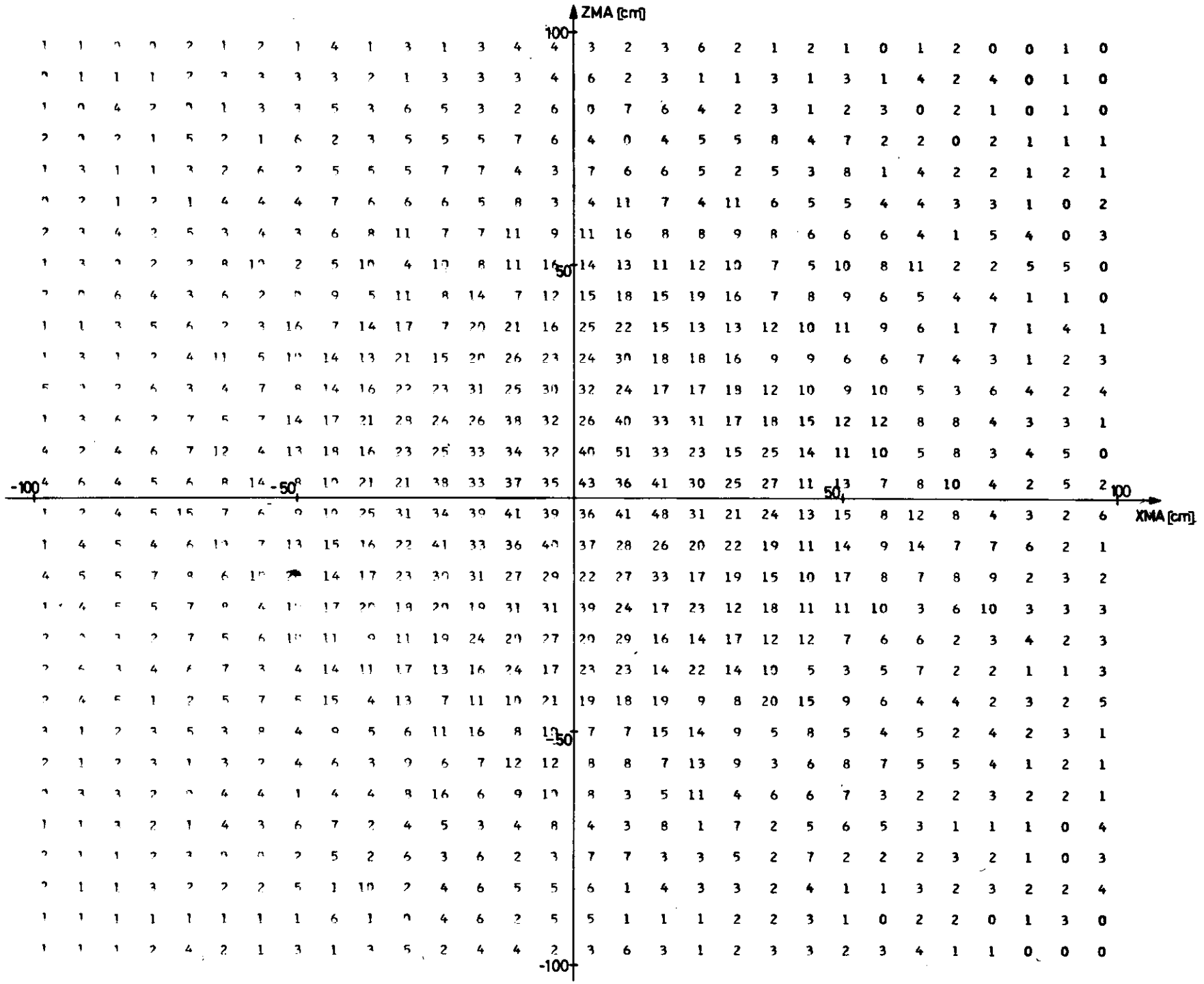

 $\ddot{\phantom{a}}$ 

Abb(7) W( $\langle \zeta_2 \rangle$  = f (XMA, ZMA)<br>Transformation : W( $\chi_2$ ) = Anzahl · 10<sup>-4</sup>

 $\begin{array}{c}\n\text{Abb}(8) \\
\text{KURVEW}(\Sigma) = f(\psi)\n\end{array}$ 

 $\ddot{\phantom{a}}$ 

ì

 $\frac{1}{2}$ 

à.

 $\pm$ 

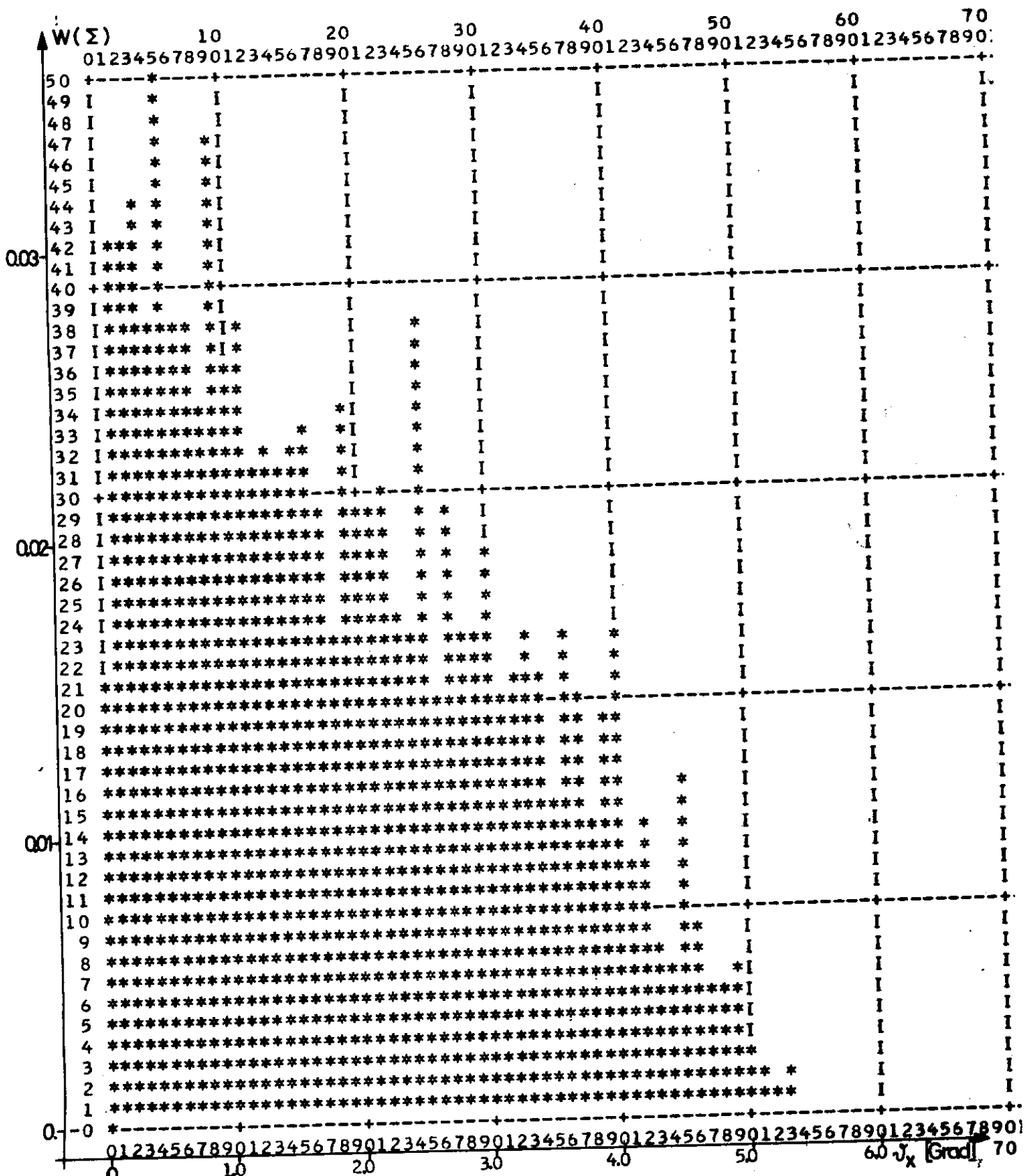

l.

 $Abb(9)$ <br>KURVE W(Z) =  $g(h_A, E'_A) \geq E_1 \pm 10\%$ 

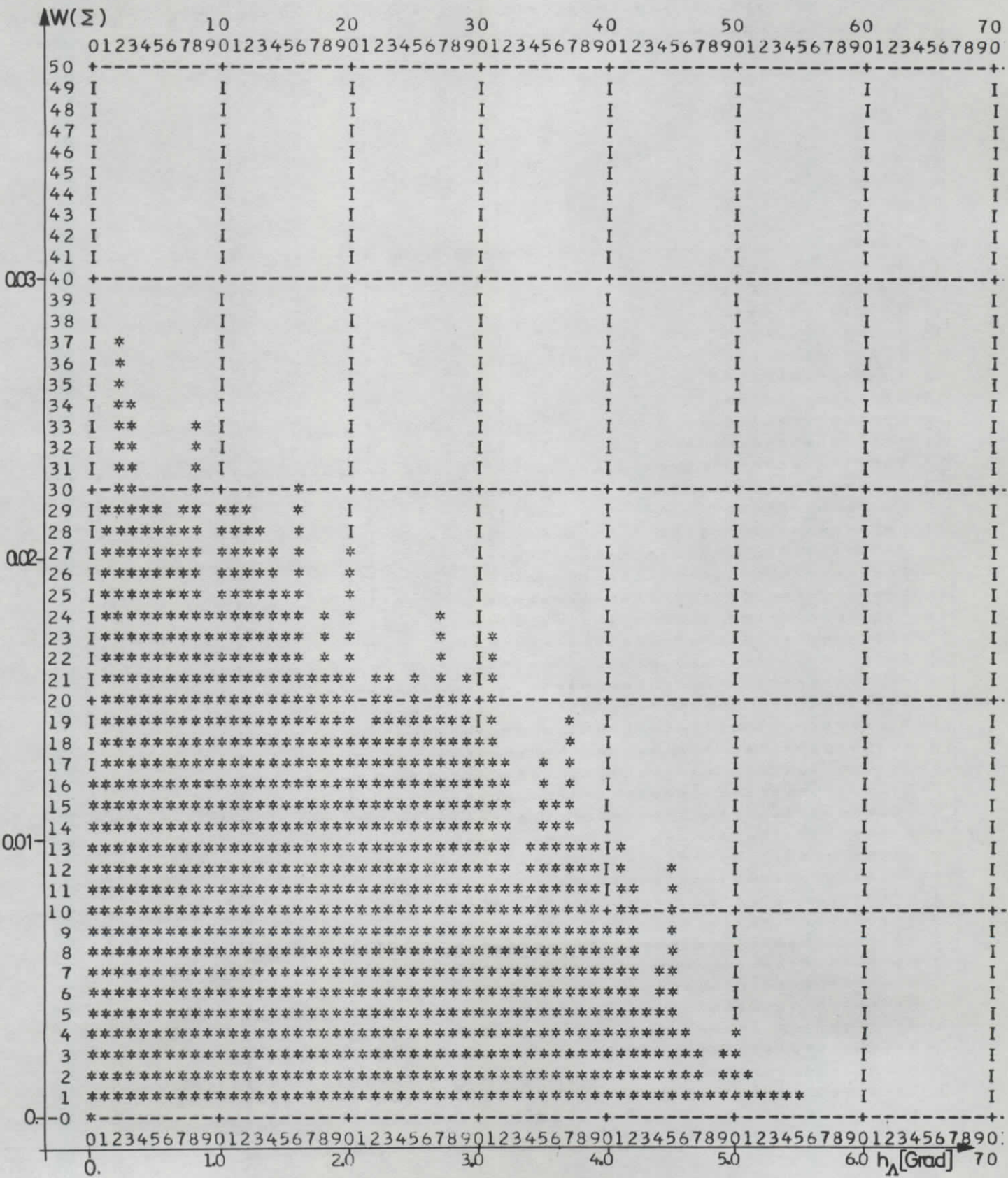

## $Abb(10)$ <br>KURVE W(Z)= $f(h_A)$

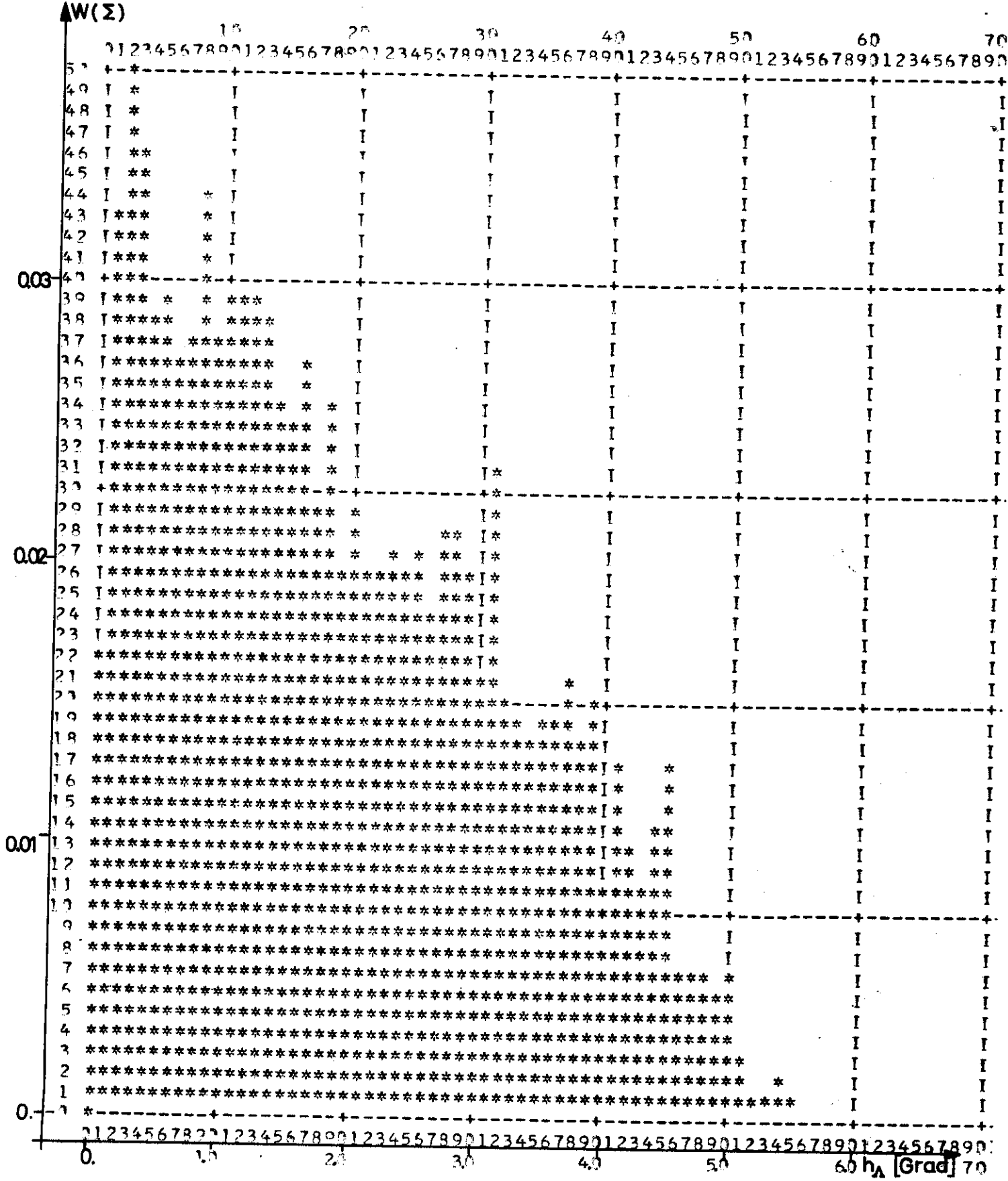

Abb(11)<br>KURVE W(A,Z)= $f(E_1)$ 

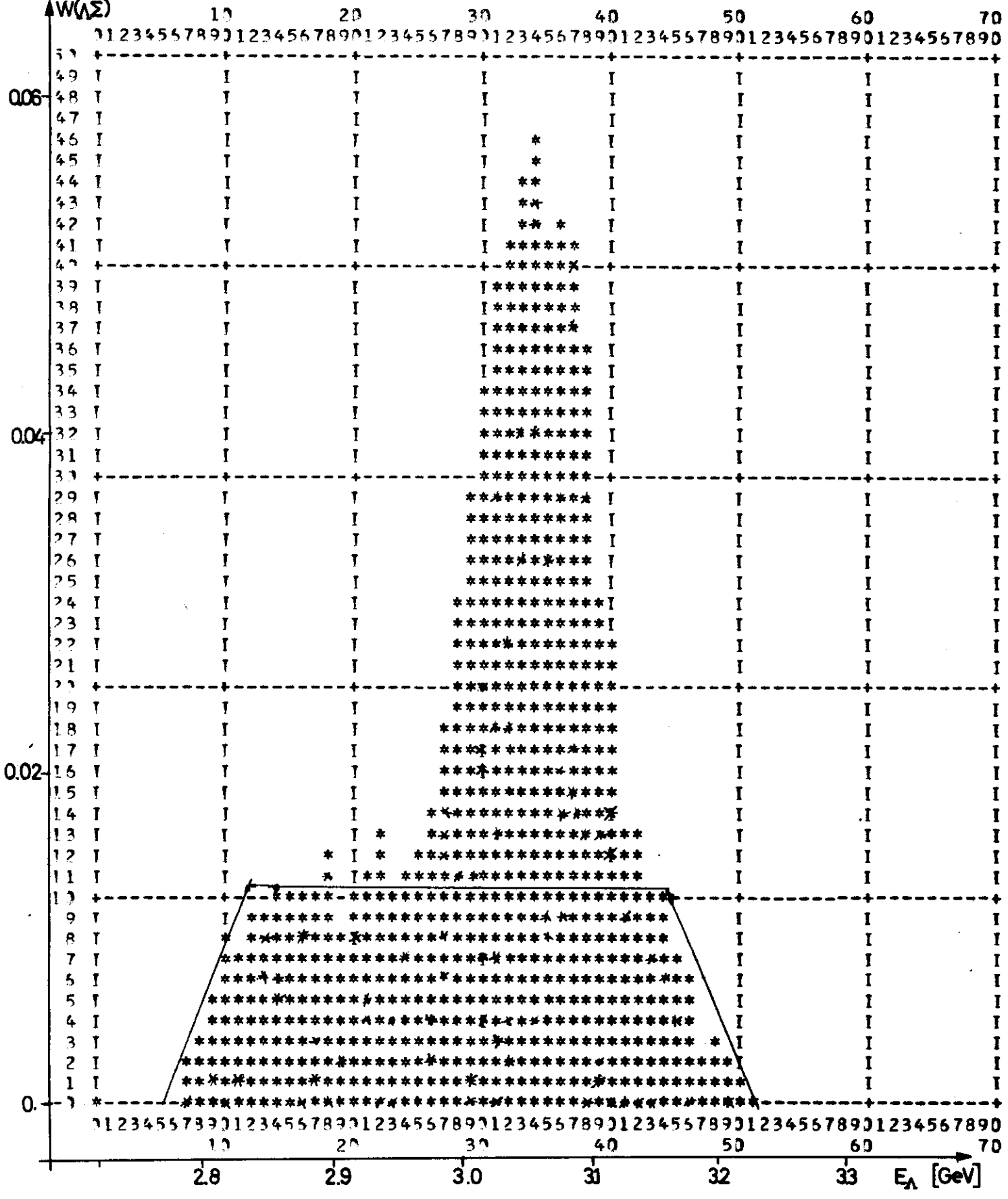

 $\hat{\boldsymbol{\theta}}$ 

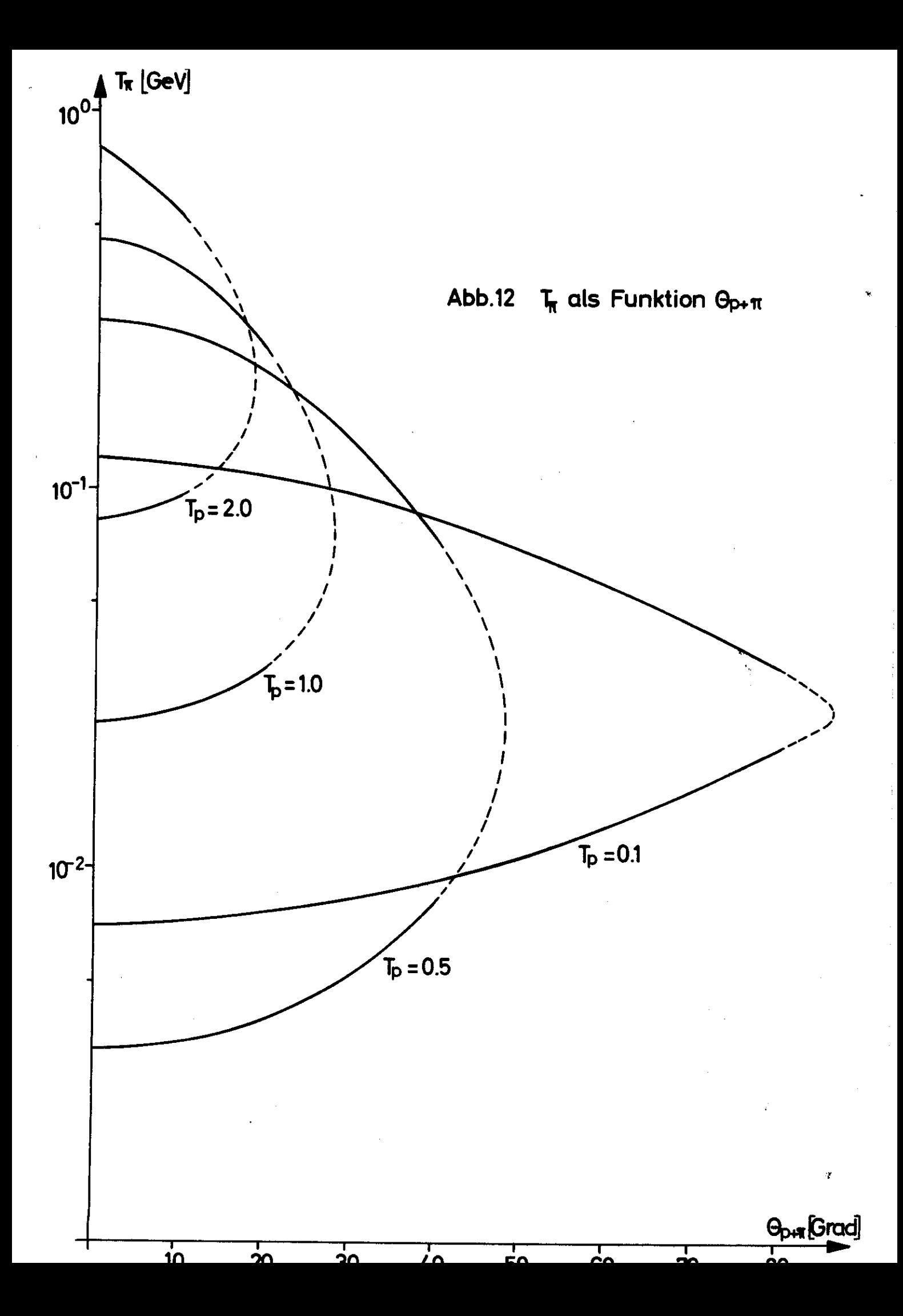